<span id="page-0-0"></span>Universidade Federal de Itajubá Instituto de Física e Química - IFQ Programa de Pós-Graduação em Física

# **Análise do colapso gravitacional de campos escalares**

**Joaquín Eduardo Llanos Salazar**

**Número de Ordem PPGCC: M001 Itajubá - MG, 18 de janeiro de 2023** Joaquín Eduardo Llanos Salazar

## **Análise do colapso gravitacional de campos escalares**

**Dissertação de Mestrado** apresentada ao Programa de Pós-Graduação em Física pela UNIFEI como parte dos requisitos necessários para a obtenção do Título de Mestre em Física.

Universidade Federal de Itajubá - MG Instituto de Física e Química - IFQ Programa de Pós-Graduação em Física

Orientador: Alan Bendasoli Pavan Coorientadora: Bertha María Cuadros-Melgar

> Itajubá - MG 18 de janeiro de 2023

<span id="page-2-0"></span>Joaquín Eduardo Llanos Salazar

Análise do colapso gravitacional de campos escalares/ Joaquín Eduardo Llanos Salazar. – Itajubá - MG, 18 de janeiro de 2023- [50](#page-62-0) p. : il. (algumas color) ; 30 cm.

Orientador: Alan Bendasoli Pavan

Dissertação (Mestrado) – Universidade Federal de Itajubá - MG Instituto de Física e Química - IFQ

Programa de Pós-Graduação em Física, 18 de janeiro de 2023.

1. Colapso gravitacional 2. Formalismo ADM 3. Campo escalar *phantom* I. Alan Bendasoli Pavan II. Universidade Federal de Itajubá III. Instituto de Física e Química IV. Análise do colapso gravitacional de campos escalares

Joaquín Eduardo Llanos Salazar

## **Análise do colapso gravitacional de campos escalares**

**Dissertação de Mestrado** apresentada ao Programa de Pós-Graduação em Física pela UNIFEI como parte dos requisitos necessários para a obtenção do Título de Mestre em Física.

Itajubá - MG, 18 de janeiro de 2023:

**Alan Bendasoli Pavan** Orientador

**Bertha María Cuadros-Melgar** Coorientadora

**Eduardo Henrique Silva Bittencourt** Convidado 1

> **Leonardo Rosa Werneck** Convidado 2

Itajubá - MG 18 de janeiro de 2023

<span id="page-4-0"></span>*Para Arenita.*

# Agradecimentos

- À minha mãe Marlene, ao meu pai Eduardo, ao meu tio Henry e ao meu avô Héctor, que me ajudaram financeiramente a viajar do Perú ao Brasil, e que me ajudaram emocionalmente para conseguir os meus objetivos.
- Ao meu orientador Prof. Dr. Alan Bendasoli Pavan, pelas aulas e conversas, pelos cafezinhos, pelos conselhos, comentários, observações, correções e questionamentos, que me ajudaram a melhorar a escrita e apresentação desta dissertação.
- À minha coorientadora, Dra. Bertha Cuadros-Melgar, ao professor, Dr. Eduardo Henrique Silva Bittencourt e ao Dr. Leonardo Rosa Werneck, por aceitarem fazer parte da minha banca de defesa.
- Ao meu orientador Prof. Dr. Alan Bendasoli Pavan, à minha coorientadora Dra. Bertha Cuadros-Melgar e ao Eng. Fís. Lucas Pereira, pelas reuniões periódicas com quem consegui tirar as minhas dúvidas e compartilhar os meus avanços.
- Aos meus professores do programa de mestrado da UNIFEI: Dr. Alan Bendasoli Pavan, Dr. Alexis Roa Aguirre, Dr. Eduardo Henrique Silva Bittencourt e Dr. Gabriel Flores-Hidalgo, por todo o conhecimento que me foi apresentado nestes dois anos.
- Aos meus irmãos Gabriel e Gustavo, e ao meu primo Santiago, e especialmente à minha namorada Anabel, que tornaram o tempo longe de casa despercebido.
- Aos meus amigos Neil, Jackelyne, Jorge, Juan e Jefferson por me fazer companhia durante o período do mestrado.
- À CAPES pela bolsa concedida.

<span id="page-6-0"></span>*"Nenhum homem realmente produtivo pensa como se estivesse escrevendo uma dissertação." (Albert Einstein)*

# Resumo

Uma das possíveis explicações para a expansão acelerada do universo é a existência da energia escura. Diferentes modelagens matemáticas tem sido propostas para ela, e dentre estas modelagens, a mais simples é aquela que usa campos escalares com diferentes potenciais efetivos. Um possível modelo é o campo escalar tipo *phantom* que possui uma equação de estado com pressão negativa. Portanto, entender como é governada a evolução gravitacional desse campo é algo de interesse para a Cosmologia e a Astrofísica. Neste trabalho foram analisados os colapsos do campo escalar padrão e do campo escalar *phantom*. A evolução temporal dos campos foi realizada com o código SFcollapse1D, no qual é possível avaliar a formação de buracos negros ou a dispersão dos campos. O valor crítico *η*<sup>∗</sup> para a formação de buracos negros do campo escalar foi recuperado como na literatura, mas no caso do campo *phantom* obtivemos apenas dispersão do campo para o intervalo de valores de parâmetros estudados. Esse comportamento parece condizente com o fato do campo *phantom* ter característica expansiva.

**Palavras-chave:** Colapso gravitacional, campo escalar *phantom*, formalismo ADM.

## Abstract

One of the posible explanations for the accelerated expansion of the universe is the existence of dark energy. Different mathematical models have been proposed for it, among those models the simplest one is that which uses scalar fields with different effective potentials. A possible model is the phantom scalar field which has an equation of state with negative pressure. Therefore, understanding how the gravitational evolution of that field is dictated is something of interest for Cosmology and Astrophysics. In this work, we analysed the collapse of both the conventional scalar field and the phantom scalar field. The time evolution of the fields was carried out whith the SFcollapse1D code, in which it is possible to evaluate black hole formation or dispersion of such fields. The critical value *η*<sup>∗</sup> for black hole formation from conventional scalar fields was obtained as in the literature, nevertheless in the case of phantom scalar field only dispertion was obtained. This behavior seems to agree with the fact that the phantom scalar field has an expansive characteristic.

**Keywords**: Gravitational collapse, phantom scalar field, ADM formalism.

# Lista de ilustrações

<span id="page-9-0"></span>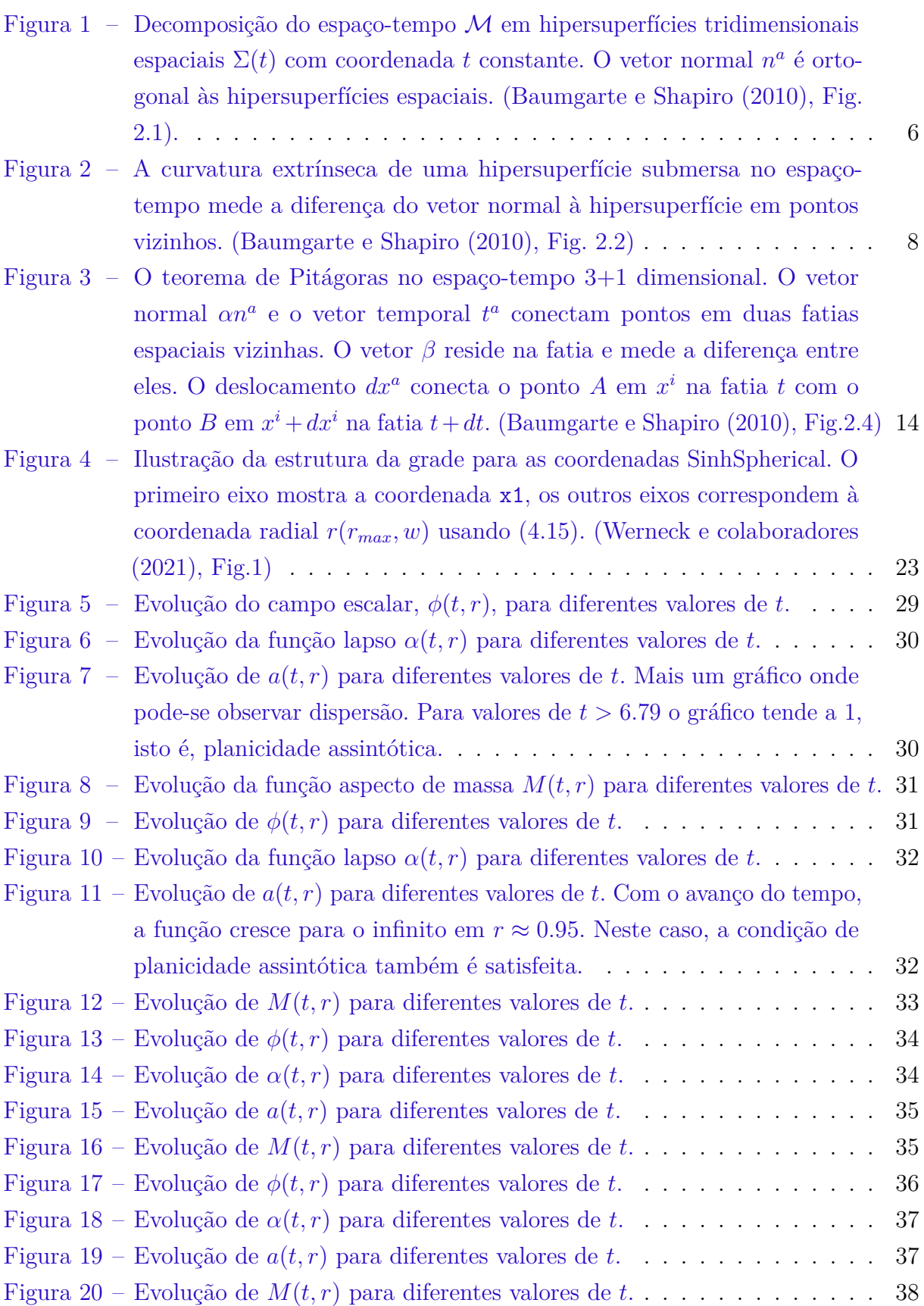

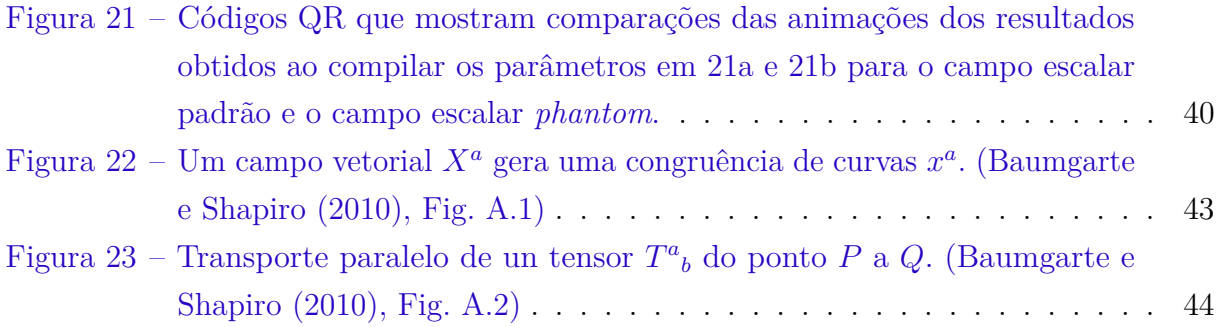

# Sumário

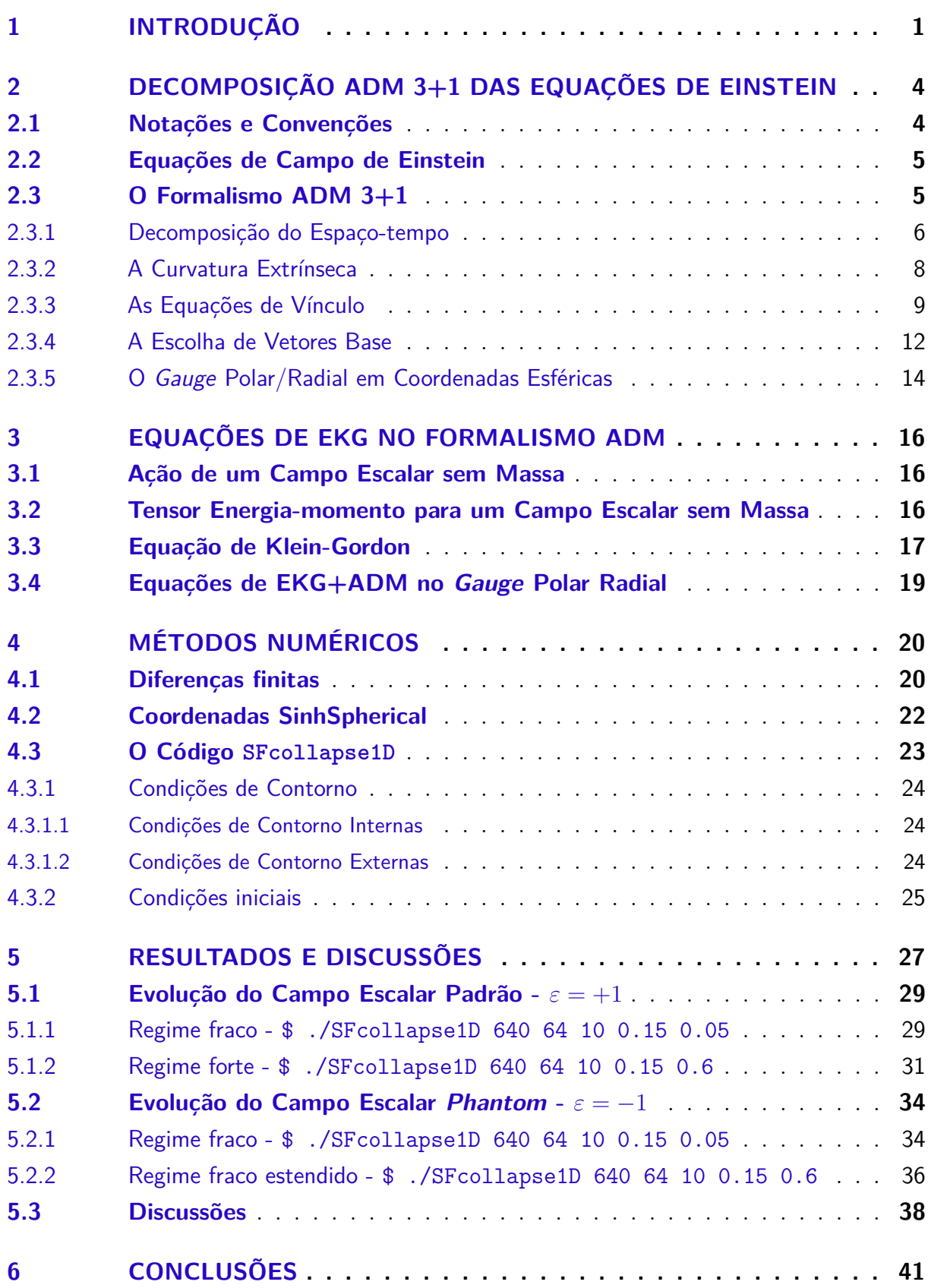

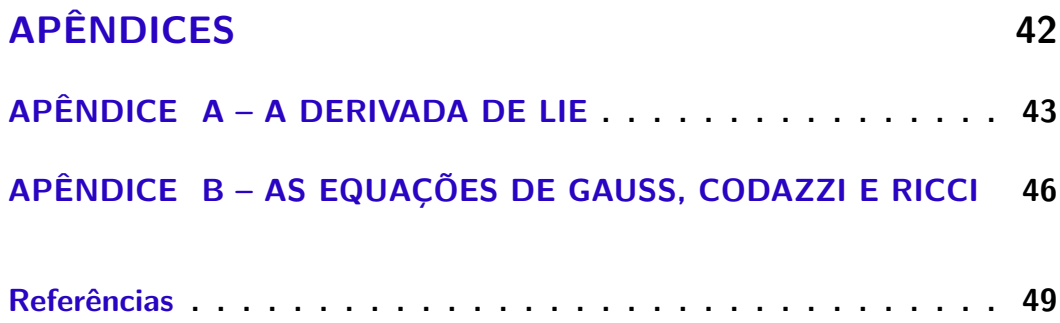

## <span id="page-13-0"></span>1 Introdução

O estudo do colapso de matéria é fundamental para a compreensão da evolução estelar e da formação de buracos negros. Contudo, tal estudo requer uma experiência e o conhecimento de um grande conjunto de ferramentas físicas, matemáticas e computacionais, devido à complexidade dos fenômenos e das equações a serem resolvidas. Na verdade, até uma nova área do conhecimento, definida como **Relatividade Numérica**, foi criada para tratar problemas gravitacionais complexos, como o colapso gravitacional de campos de matéria, colisão e coalescência de buracos negros, estrelas de nêutrons e emissão de ondas gravitacionais. Descrições e detalhes dessas ferramentas usadas nessa área podem ser encontradas em [\[1,](#page-61-1) [2,](#page-61-2) [3\]](#page-61-3).

Dos diversos tipos de campos de matéria existentes, o que apresenta a estrutura matemática e física mais simples é o campo escalar. Por isso, a dinâmica gravitacional deste tipo de campo foi a primeira a ser estudada tanto nos cenários astrofísicos quanto nos cenários cosmológicos [\[4\]](#page-61-4). Neste último, umas das questões ainda em aberto é a aparente expansão acelerada do universo. Uma hipótese em discussão é a existência da energia escura. Diferentes modelagens matemáticas têm sido propostas para a energia escura e dentre elas a mais simples é a que usa campos escalares com diferentes propriedades e potenciais efetivos. Um possível modelo é o **Campo Escalar** *Phantom* que possui uma equação de estado  $\omega \equiv p/\rho < -1$ , isto é, com pressão negativa [\[5\]](#page-61-5). Segundo Bronnikov e Fabri [\[6\]](#page-61-6), e Caldwell [\[7\]](#page-61-7) dados observacionais poderiam ser explicados pelo modelo de energia escura com um campo escalar *phantom*. Sendo assim, este campo afetaria a formação de buracos negros.

Neste trabalho é introduzido o coeficiente *ε*, o qual pode ser +1 ou −1, dependendo se o campo em estudo é o campo escalar padrão ou o campo escalar *phantom*, respectivamente. Este coeficiente multiplica à energia cinética na densidade lagrangiana. Assim, o campo escalar padrão tem energia cinética positiva e o campo escalar *phantom*, negativa. Os autores mostram que soluções do tipo buraco negro, buraco de minhoca e cosmológicas podem ser obtidas usando um campo escalar *phantom*.

Em 1993, Choptuik realizou um estudo numérico do colapso gravitacional de campos escalares sem massa, onde ele apresenta evidências de um fenômeno crítico [\[8\]](#page-61-8). Após resolver as equações de **Einstein-Klein-Gordon (EKG)**, ele encontrou famílias de soluções S[*η*], dependentes de um parâmetro *η*, que é a amplitude do campo escalar. Para cada família, existe um parâmetro *ηfraco* tal que no limite onde *η* → *ηfraco*, o campo dispersa-se e o espaço-tempo resultante é Minkowski. Para  $\eta_{forte}$ , tal que  $\eta \rightarrow \eta_{forte}$ , o estado final da evolução é a formação de um buraco negro esfericamente simétrico do

tipo Schwarzschild. Entre esses dois extremos, temos um valor de parâmetro crítico *η*<sup>∗</sup> para o qual a formação de um buraco negro acontece. É assumido que *ηfraco < η*<sup>∗</sup> *< ηf orte*. Choptuik chamou as soluções  $S[\eta \leq \eta_*]$  e  $S[\eta > \eta_*]$  como subcríticas e supercríticas, respectivamente.

Para estudar a evolução temporal das equações de EKG, Choptuik usou o formalismo **ADM (Arnowitt-Deser-Misner)** [\[9\]](#page-61-9), o qual é uma abordagem que decompõe o espaço-tempo em espaço mais tempo, conhecida também como a decomposição ADM 3+1. Este formalismo transforma o problema de resolver as equações de campo de Einstein em um problema de valor inicial ou problema de Cauchy, pelo qual, partindo de uma hipersuperfície inicial que satisfaz as equações de campo de Einstein para um instante de tempo especificado, o formalismo constrói o espaço-tempo para tempos posteriores, uma hipersuperfície espacial para cada instante de tempo.

Em 2020, Werneck e colaboradores desenvolveram um código chamado SFcollapse1D [\[10\]](#page-61-10), o qual resolve as equações de campo de Einstein usando o formalismo ADM 3+1 e que também estuda o colapso gravitacional para o campo escalar padrão sem massa. Esse código é baseado nos estudos de Choptuik [\[8,](#page-61-8) [11,](#page-61-11) [12\]](#page-61-12), porém é realizada a troca do algoritmo AMR (Adaptive Mesh Refinement) por uma transformação de coordenadas, a qual afasta o valor máximo da coordenada radial da origem, ficando a região perto da origem mais densa. Com cinco parâmetros, o código pode calcular se um campo escalar, com uma amplitude inicial *η*, colapsa em um buraco negro ou se ele dispersa. O código SFcollapse1D é um código aberto, livre [\[13\]](#page-61-13) e recente, que usa a linguagem C++. Isso permite que ele seja facilmente adaptado para o caso do campo escalar phantom sem massa, permitindo analisar a sua evolução.

A dissertação está dividida da seguinte forma: No capítulo 2, são apresentadas, de forma breve, noções elementares da Relatividade Geral, assim como também as notações e convenções usadas, para logo depois apresentar as propriedades da decomposição ADM 3+1, junto com algumas definições, as quais são fundamentais para o desenvolvimento deste trabalho. No capítulo 3, é deduzida a forma que terá o tensor energia-momento associado ao campo escalar pelo formalismo lagrangiano, assim como também serão deduzidas as equações de Einstein-Klein-Gordon associadas a uma métrica esfericamente simétrica como mostrada no capítulo 2. Ambas deduções são feitas para o caso geral com o coeficiente *ε*, isto é, tanto para o campo escalar padrão, como para o campo escalar *phantom*. Com as deduções feitas no capítulo anterior, no capítulo 4 é mostrado o novo formato das Equações de EKG no formalismo ADM e as equações de vínculo resultantes. O capítulo 5 é dedicado ao método das diferenças finitas e a forma discreta de expressar as equações deduzidas nos capítulos anteriores. Também é introduzido o código SFcollapse1D, desenvolvido por Werneck e colaboradores, e quais são as condições iniciais e de contorno, tanto internas como externas, impostas para resolver as equações de EKG. No capítulo 6, apresenta-se

como usar o código e quais foram as modificações que foram realizadas nele, assim como também os parâmetros precisos para ele compilar. Neste capítulo mostra-se também os resultados da compilação de quatro conjunto de parâmetros: um campo fraco e outro forte, para o campo escalar padrão, e analogamente para o campo escalar *phantom*. Além disso, mostram-se algumas discussões com respeito aos resultados obtidos. Finalmente, são apresentadas as conclusões no capítulo 7. A dissertação tem dois apêndices onde mostram-se cálculos que são omitidos ao longo da apresentação do formalismo ADM.

<span id="page-16-0"></span>Neste capítulo apresentam-se conceitos elementares da Relatividade Geral juntamente com as notações e convenções usadas na dissertação, a quais seguem aquelas usadas por Wald [\[14\]](#page-61-14) e adotadas por Baumgarte e Shapiro [\[1\]](#page-61-1). Todas as equações covariantes deduzidas serão escritas em forma geral sem especificar a fonte de matéria nem as coordenadas utilizadas. Para a análise da dinâmica gravitacional de um campo de matéria faz-se necessária uma revisão das equações de campo de Einstein que serão decompostas pelo formalismo ADM, obtendo assim duas equações de vínculo e duas equações de evolução temporal.

#### <span id="page-16-1"></span>2.1 Notações e Convenções

De forma geral, o quadrado do elemento de linha *ds*<sup>2</sup> , representado nas coordenadas *x a* , pode ser escrito como

$$
ds^2 = g_{ab} dx^a dx^b. \tag{2.1}
$$

Ele determina a distância invariante entre dois eventos ou pontos no espaço-tempo (M*, gab*), onde M é a variedade espaço-temporal quadridimensional e *gab* é a métrica dessa variedade. Nesta representação foi usada a convenção de soma de Einstein ou índices mudos.

É apresentado como exemplo, o elemento de linha para o espaço-tempo de Minkowski em coordenadas esféricas para *c* = 1

$$
ds^{2} = -dt^{2} + dr^{2} + r^{2}d\theta^{2} + r^{2}\sin^{2}\theta d\varphi^{2}.
$$
 (2.2)

A convenção de sinais (−*,* +*,* +*,* +) é adotada ao longo de toda a dissertação.

Será usada uma notação padrão onde as letras latinas *a* − *h* serão usadas para os índices das componentes dos tensores quadridimensionais espaço-temporais, cujos valores são de 0 até 3, enquanto as letras *i* − *n* serão reservadas para os índices das componentes dos tensores tridimensionais espaciais que tomam valores de 1 até 3 [\[1\]](#page-61-1). Será usada a métrica espaço-temporal *gab* para descer e subir os índices espaço-temporais dos vetores e dos tensores, isto é,

$$
V_a = g_{ab} V^b \tag{2.3}
$$

e

$$
V^a = g^{ab} V_b,\tag{2.4}
$$

respectivamente, onde  $g^{ab}$  é a métrica inversa. Assim  $V^a$  e  $V_a$  serão as componentes contravariantes e covariantes de um vetor, respectivamente.

As partes simétricas e antissimétricas de um tensor serão representadas como

$$
T_{(ab)} \equiv \frac{1}{2}(T_{ab} + T_{ba}) \quad e \quad T_{[ab]} \equiv \frac{1}{2}(T_{ab} - T_{ba}).
$$
 (2.5)

Serão usadas também as seguintes notações para a representação de derivadas parciais

$$
\frac{\partial \phi}{\partial x^a} \equiv \partial_a \phi \quad , \quad \frac{\partial \phi}{\partial x_a} \equiv \partial^a \phi \quad , \quad \frac{\partial \phi}{\partial t} \equiv \partial_t \phi \quad , \quad \frac{\partial \phi}{\partial r} \equiv \partial_r \phi. \tag{2.6}
$$

## <span id="page-17-0"></span>2.2 Equações de Campo de Einstein

As equações de campo de Einstein relacionam a geometria do espaço-tempo, o tensor de Einstein *Gab*, com a quantidade de matéria e energia, o tensor de energia-momento *Tab*. Estas são escritas na forma covariante como

<span id="page-17-3"></span>
$$
G_{ab} \equiv R_{ab} - \frac{1}{2}g_{ab}R = 8\pi T_{ab},\qquad(2.7)
$$

onde foram usadas unidades geometrizadas *G<sup>N</sup>* = 1 = *c*. *Rab* é o tensor de Ricci obtido da contração entre o primeiro e o terceiro índice do tensor de Riemann

<span id="page-17-2"></span>
$$
R_{ab} \equiv R^c{}_{acb} = g^{cd} R_{cadb}.
$$
\n(2.8)

O tensor de Riemann, que relaciona a métrica com a curvatura do espaço-tempo, é definido como

$$
R^{a}_{\phantom{a}bcd} \equiv \partial_c \Gamma^a_{bd} - \partial_d \Gamma^a_{bc} + \Gamma^a_{ce} \Gamma^e_{bd} - \Gamma^a_{de} \Gamma^e_{bc}, \tag{2.9}
$$

onde Γ *a bc* são os símbolos de Christoffel, que são obtidos da métrica *gab* e podem ser representados por

$$
\Gamma^a_{bc} = \frac{1}{2} g^{ad} (\partial_b g_{cd} + \partial_c g_{db} - \partial_d g_{bc}).
$$
\n(2.10)

Seja também *R* o escalar de Ricci, que é o traço do tensor de Ricci [\(2.8\)](#page-17-2)

$$
R \equiv R^a{}_a = g^{ab} R_{ab}.\tag{2.11}
$$

Finalmente, o tensor energia-momento *Tab* é definido como

$$
T_{ab} \equiv -\frac{\alpha_M}{8\pi} \frac{1}{\sqrt{-g}} \frac{\delta \mathcal{L}_M}{\delta g^{ab}}.
$$
\n(2.12)

onde $\alpha_M$ é uma constante, e $\mathcal{L}_M$ é a densidade lagrangiana de matéria.

## <span id="page-17-1"></span>2.3 O Formalismo ADM 3+1

Ao se estudar as equações de Einstein, ou em geral, a relatividade restrita ou geral, o tempo é mais uma coordenada pela qual não se tem mais preferência. Porém, como

foi mencionado anteriormente, o formalismo ADM decompõe o espaço-tempo em espaço mais tempo, e isso é feito de modo que o problema de resolver as equações de Einstein seja agora tratado como um problema de valor inicial ou conhecido também como um problema de Cauchy. Ao longo deste trabalho foi adotada a abordagem desenvolvida por Baumgarte e Shapiro [\[1\]](#page-61-1).

#### <span id="page-18-1"></span>2.3.1 Decomposição do Espaco-tempo

O formalismo ADM decompõe o espaço-tempo em fatias ou *slices* espaciais tridimensionais ou hipersuperfícies Σ(*t*), de coordenada *t* constante, que satisfaçam as equações de Einstein. Começando da hipersuperfície inicial Σ(*t* = 0), o formalismo reconstrói todo o espaço-tempo pela evolução temporal delas (Figura [1\)](#page-18-0). Pode-se ver então o espaço-tempo como uma família de hipersuperfícies tridimensionais Σ que não se interceptam, podendo-se entender Σ(*t*) como superfícies de nível de uma função escalar *t*.

<span id="page-18-0"></span>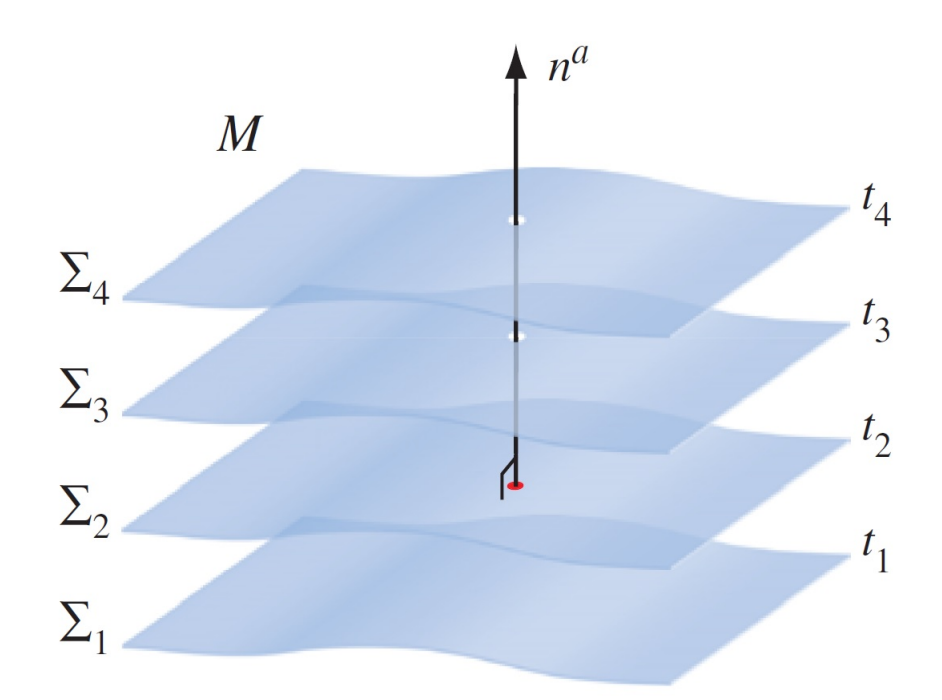

Figura 1 – Decomposição do espaço-tempo  $\mathcal M$  em hipersuperfícies tridimensionais espaciais Σ(*t*) com coordenada *t* constante. O vetor normal *n a* é ortogonal às hipersuperfícies espaciais. (Baumgarte e Shapiro (2010), Fig. 2.1).

Seja ∇*<sup>a</sup>* a derivada covariante espaço-temporal, então, pode-se usar o gradiente de *t* = *t*(*x a* ), ∇*at*, perpendicular à superfície, para definir um vetor normal a ela que seja proporcional a ele [\[15\]](#page-61-15)

$$
n_a \equiv -\alpha \nabla_a t. \tag{2.13}
$$

Esse vetor é unitário e tipo-tempo

$$
n^a n_a = g^{ab} n_a n_b = -1.
$$
\n(2.14)

Foi introduzida a função  $\alpha = \alpha(x^a)$ , de modo que se o avanço da coordenada temporal *dt* entre dois eventos é medido, temos a sua relação com o tempo próprio *τ* dada por

$$
dt = \left(\frac{\partial t}{\partial x^a}\right) dx^a = \left(\frac{\partial t}{\partial x^a}\right) (n^a d\tau)
$$
  
=  $(\nabla_a t)(n^a d\tau) = -\frac{1}{\alpha} n_a n^a d\tau$   

$$
dt = \frac{d\tau}{\alpha},
$$
 (2.15)

isto é

<span id="page-19-2"></span>
$$
d\tau = \alpha dt. \tag{2.16}
$$

A função *α* é chamada de **função lapso**. Ela será bastante importante nas discussões sobre formação de horizontes de buracos negros.

Com o vetor normal pode-se construir agora o **operador projeção**, o qual projeta as componentes espaço-temporais de um tensor na hipersuperfície espacial, como

$$
P^a{}_b \equiv \delta^a{}_b + n^a n_b. \tag{2.17}
$$

Se este operador é aplicado à métrica quadridimensional

$$
P^{a}{}_{c}P^{b}{}_{d}g_{ab} = (\delta^{a}{}_{c} + n^{a}n_{c})(\delta^{b}{}_{d} + n^{b}n_{d})g_{ab}
$$
  
\n
$$
= (\delta^{a}{}_{c}\delta^{b}{}_{d} + \delta^{a}{}_{c}n^{b}n_{d} + n^{a}n_{c}\delta^{b}{}_{d} + n^{a}n_{c}n^{b}n_{d})g_{ab}
$$
  
\n
$$
= g_{cd} + n_{c}n_{d} + n_{d}n_{c} - n_{c}n_{d}
$$
  
\n
$$
= g_{cd} + n_{c}n_{d}
$$
  
\n
$$
P^{a}{}_{c}P^{b}{}_{d}g_{ab} = \gamma_{cd},
$$
\n(2.18)

resultará na métrica *γab* que pode ser escrita como

<span id="page-19-1"></span>
$$
\gamma_{ab} = g_{ab} + n_a n_b,\tag{2.19}
$$

que é puramente espacial,

$$
n^{a}\gamma_{ab} = n^{a}g_{ab} + n^{a}n_{a}n_{b} = n_{b} - n_{b} = 0,
$$
\n(2.20)

isto é, ela reside completamente na hipersuperfície Σ.

Nota-se que ao subir um índice da métrica espacial

<span id="page-19-0"></span>
$$
\gamma^{a}{}_{b} = g^{a}{}_{b} + n^{a}n_{b} = \delta^{a}{}_{b} + n^{a}n_{b},\tag{2.21}
$$

obtemos o operador projeção. Daqui em diante, a notação usada para o operador projeção será  $\gamma^a{}_b$  em lugar de  $P^a{}_b$ .

Analogamente, pode-se projetar outros tensores na hipersuperfície espacial tridimensional, e que vão ser de muita utilidade. Por exemplo,

$$
D_a f \equiv \gamma^b{}_a \nabla_b f,\tag{2.22}
$$

o qual é a definição da derivada covariante espacial. É preciso usar um operador projeção por cada índice a ser projetado na hipersuperfície tridimensional Σ.

#### <span id="page-20-1"></span>2.3.2 A Curvatura Extrínseca

A questão que surge então é como representar a curvatura do espaço-tempo neste formalismo. Isso é resolvido com a introdução da definição da curvatura extrínseca *Kab*, que pode ser achada projetando o gradiente do vetor normal *n <sup>a</sup>* na hipersuperfície Σ de tempo constante (como ilustrado na Figura [2\)](#page-20-0):

$$
K_{ab} \equiv -\gamma^c{}_a \gamma^d{}_b \nabla_c n_d. \tag{2.23}
$$

<span id="page-20-0"></span>Por definição, a curvatura extrínseca é simétrica e puramente espacial.

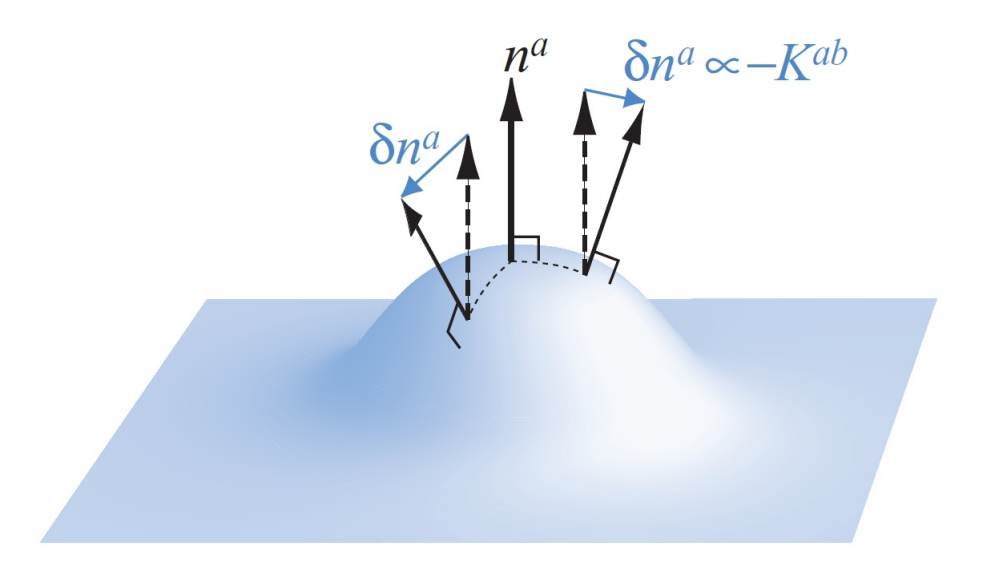

Figura 2 – A curvatura extrínseca de uma hipersuperfície submersa no espaço-tempo mede a diferença do vetor normal à hipersuperfície em pontos vizinhos. (Baumgarte e Shapiro (2010), Fig. 2.2)

Usando  $n^a \nabla_b n_a = 0$  e equação [\(2.21\)](#page-19-0), pode-se reescrever  $K_{ab}$  como

$$
K_{ab} = -(\delta^c{}_a + n^c n_a)(\delta^d{}_b + n^d n_b) \nabla_c n_d
$$
  
=  $-\nabla_a n_b - n_a n^c \nabla_c n_b.$  (2.24)

Então,

$$
n^{a} K_{ab} = -n^{a} \nabla_{a} n_{b} - n^{a} n_{a} n^{c} \nabla_{c} n_{b}
$$
  
= 
$$
-n^{a} \nabla_{a} n_{b} + n^{c} \nabla_{c} n_{b}
$$
  
= 0. (2.25)

Para entender melhor o conceito da curvatura extrínseca, é preciso pensar em uma folha de papel. Se são juntados dois extremos da folha paralelamente, forma-se um cilindro. Topologicamente, a folha de papel e o cilindro são vistos como variedades, elas não fazem diferença. Então pode-se dizer que o cilindro, assim como a folha de papel, tem curvatura **intrínseca** nula. Estas variedades são bidimensionais, porém a razão pela qual percebese que o cilindro tem curvatura e a folha não, acontece porque eles são olhados desde uma perspectiva tridimensional (em uma dimensão superior), e isso é o que chama-se de curvatura **extrínseca**.

É preciso esclarecer que a curvatura intrínseca da folha usada no exemplo anterior, a qual tem dimensão *d* = 2, é um escalar, isto é um tensor de ordem zero. É por esta razão que ao estudar superfícies de dimensão *d >* 2 (ou hipersuperfícies), precisa-se de uma grandeza de ordem major. Assim, para superfícies com *d* = 3, é utilizado um tensor de segunda ordem, e para *d* = 4, um tensor de quarta ordem [\[16,](#page-62-1) [17\]](#page-62-2). Porém, como a curvatura extrínseca é percebida desde uma dimensão superior, será preciso de um tensor de segunda ordem, ou seja *Kab*. Então, a curvatura extrínseca *Kab* vai dizer a forma que tem a hipersuperfície tridimensional no espaço-tempo quadridimensional.

Outro modo de definir a curvatura extrínseca é através da derivada de Lie da métrica ao longo da direção normal  $n^a$  e cujos detalhes podem ver vistos no Apêndice [A,](#page-55-1) resultando em

<span id="page-21-1"></span>
$$
K_{ab} = -\frac{1}{2} \mathcal{L}_n \gamma_{ab}.
$$
\n(2.26)

Já que  $n^a$  é um vetor do tipo tempo, a equação [\(2.26\)](#page-21-1) vai resultar em uma interpretação da curvatura extrínseca como uma generalização da derivada temporal da métrica *γab*. O traço da curvatura extrínseca é chamado de curvatura média.

$$
K = g^{ab} K_{ab} = \gamma^{ab} K_{ab}.
$$
\n
$$
(2.27)
$$

#### <span id="page-21-0"></span>2.3.3 As Equações de Vínculo

As noções elementares apresentadas acima juntamente com as equações de **Gauss, Codazzi e Ricci** [\[1\]](#page-61-1), cujos detalhes podem ser vistos no Apêndice [B,](#page-58-0) vão ser usadas para reescrever as equações de campo de Einstein na forma 3+1. Pode-se dizer, em poucas palavras, que a equação de Gauss é a projeção do tensor de Riemann na hipersuperfície Σ

<span id="page-21-2"></span>
$$
\gamma^{e}{}_{a}\gamma^{f}{}_{b}\gamma^{g}{}_{c}\gamma^{h}{}_{d}R_{efgh} = {}^{(3)}R_{abcd} + K_{ac}K_{bd} - K_{ad}K_{cb}, \qquad (2.28)
$$

onde (3)*Rabcd* é o tensor de Riemann construído a partir da métrica espacial tridimensional *γij* . Ele pode ser representado em termos dos símbolos de Christoffel tridimensionais

$$
^{(3)}R^{i}{}_{jkl} \equiv \partial_c{}^{(3)}\Gamma^i_{jl} - \partial_d{}^{(3)}\Gamma^i_{jk} + {}^{(3)}\Gamma^i_{km}{}^{(3)}\Gamma^m_{jl} - {}^{(3)}\Gamma^i_{lm}{}^{(3)}\Gamma^m_{jk},\tag{2.29}
$$

onde

$$
^{(3)}\Gamma^i_{jk} = \frac{1}{2}\gamma^{il}(\partial_j \gamma_{kl} + \partial_k \gamma_{lj} - \partial_l \gamma_{jk}).
$$
\n(2.30)

A equação de Codazzi é a projeção de três índices do tensor de Riemann e a contração de um índice com o vetor normal

<span id="page-22-5"></span>
$$
\gamma^d{}_{a}\gamma^e{}_{b}\gamma^f{}_{c}n^g R_{defg} = D_b K_{ac} - D_a K_{bc},\tag{2.31}
$$

que relaciona o tensor de Riemann com as derivadas espaciais da curvatura extrínseca. O próximo passo é contrair a equação de Gauss [\(2.28\)](#page-21-2) duas vezes e obter

<span id="page-22-0"></span>
$$
\gamma^{ce} \gamma^{df} R_{cdef} = {}^{(3)}R + K^2 - K_{ab} K^{ab}.
$$
\n(2.32)

<span id="page-22-1"></span>Expandindo o lado esquerdo da equação [\(2.32\)](#page-22-0) resulta em

$$
\gamma^{ce} \gamma^{df} R_{cdef} = (g^{ce} + n^c n^e) (g^{df} + n^d n^f) R_{cdef}
$$
  
= 
$$
R + 2n^c n^e R_{ce}.
$$
 (2.33)

<span id="page-22-2"></span>Contraindo o tensor de Einstein [\(2.7\)](#page-17-3) duas vezes com o vetor normal

$$
2n^{c}n^{e}G_{ce} = 2n^{c}n^{e}R_{ce} - n^{c}n^{e}g_{ce}R
$$
  
=  $2n^{c}n^{e}R_{ce} - n^{c}n^{e}(\gamma_{ce} - n_{c}n_{e})R$   
=  $2n^{c}n^{e}R_{ce} + R$ . (2.34)

Construindo um escalar com o tensor de Einstein usando [\(2.33\)](#page-22-1) e [\(2.34\)](#page-22-2) obtém-se

<span id="page-22-3"></span>
$$
2n^c n^e G_{ce} = {}^{(3)}R + K^2 - K_{ab} K^{ab}.
$$
\n(2.35)

A densidade de energia *ρ* é obtida como a densidade de energia total medida por um observador *n a*

<span id="page-22-4"></span>
$$
\rho \equiv n_a n_b T^{ab}.\tag{2.36}
$$

Relacionando [\(2.7\)](#page-17-3), junto com [\(2.35\)](#page-22-3) e [\(2.36\)](#page-22-4) resulta em

<span id="page-22-8"></span>
$$
^{(3)}R + K^2 - K_{ab}K^{ab} = 16\pi\rho. \tag{2.37}
$$

A qual é chamada **vínculo Hamiltoniano**.

A segunda equação de vínculo é obtida contraindo-se a equação [\(2.31\)](#page-22-5) uma vez, dando

$$
D_b K^b{}_a - D_a K = \gamma^c{}_a \gamma^{de}{}_n{}^f R_{cdef}
$$
  
=  $-\gamma^c{}_a \left( g^{de} + n^d{}_n{}^e \right) n^f R_{dcef}$   
=  $-\gamma^c{}_a n^f R_{cf} - \gamma^c{}_a n^d{}_n{}^e{}_n{}^f R_{dcef}$ . (2.38)

<span id="page-22-7"></span><span id="page-22-6"></span>O último termo desaparece pelas simetrias de *Rabcd*. O primeiro termo pode ser reescrito usando

$$
\gamma^{c}{}_{a}n^{f}G_{cf} = \gamma^{c}{}_{a}n^{f}R_{cf} - \frac{1}{2}\gamma^{c}{}_{a}n^{f}g_{cf}R
$$
\n
$$
= \gamma^{c}{}_{a}n^{f}R_{cf},
$$
\n(2.39)

já que  $\gamma^c{}_a n^f g_{cf} = \gamma_{af} n^f = 0$ . Substituindo [\(2.39\)](#page-22-6) em [\(2.38\)](#page-22-7), obtém-se

$$
D_b K^b{}_a - D_a K = -\gamma^c{}_a n^f G_{cf}.\tag{2.40}
$$

É definido agora *S<sup>a</sup>* como a densidade do momento medida por um observador normal *n a*

$$
S_a \equiv -\gamma^b{}_a n^c T_{bc},\tag{2.41}
$$

e finalmente é obtida a segunda equação de vínculo

<span id="page-23-0"></span>
$$
D_b K^b{}_a - D_a K = 8\pi S_a,\tag{2.42}
$$

que é chamada de **vínculo dos momentos**. As equações de vínculo [\(2.37\)](#page-22-8) e [\(2.42\)](#page-23-0) não tem derivadas temporais e portanto elas não fornecem informação sobre como é que as funções nas hipersuperfícies evoluem, porém estas equações têm que ser satisfeitas em cada Σ(*t*). As equações de evolução no tempo podem ser obtidas de [\(2.26\)](#page-21-1) e de [\(B.21\)](#page-60-0). Não obstante, a derivada de Lie ao longo de  $n^a$ ,  $\mathcal{L}_n$ , não é uma derivada temporal natural. Partindo da hipersuperfície  $\Sigma(t)$  até  $\Sigma(t + \Delta t)$ , não se tem certeza de chegar ao mesmo ponto espacial. Isso é devido à condição

$$
n^a \Omega_a = -\alpha g^{ab} \nabla_a t \nabla_b t = \frac{1}{\alpha},\tag{2.43}
$$

onde  $\Omega_a = \nabla_a t$ . O que é procurado é um vetor do tipo

<span id="page-23-3"></span>
$$
t^a \equiv \alpha n^a + \beta^a,\tag{2.44}
$$

e dessa forma

<span id="page-23-2"></span>
$$
t^{a}\Omega_{a} = \alpha n^{a}\Omega_{a} + \beta^{a}\Omega_{a} = 1.
$$
\n(2.45)

Esta equação é verdadeira para qualquer vetor *β a* . Este novo vetor é chamado de vetor deslocamento, e agora o vetor  $t^a$  é o que vai conectar dois pontos das mesmas coordenadas espacias em hipersuperfícies vizinhas. Pode-se entender o vetor deslocamento como a projeção do vetor *t <sup>a</sup>* na hipersuperfície

$$
P^{a}{}_{b}t^{b} = (\delta^{a}{}_{b} + n^{a}n_{b})(\alpha n^{b} + \beta^{b})
$$
  
=  $\alpha n^{a} + \beta^{a} - \alpha n^{a}$   
=  $\beta^{a}$ . (2.46)

O vetor deslocamento é aquele que vai medir a quantidade pela qual a coordenada espacial muda entre hipersuperfícies. Considera-se agora a derivada de Lie de *Kab* ao longo de *t a*

<span id="page-23-1"></span>
$$
\mathcal{L}_t K_{ab} = \mathcal{L}_{\alpha n + \beta} K_{ab} = \alpha \mathcal{L}_n K_{ab} + \mathcal{L}_\beta K_{ab}.
$$
 (2.47)

Inserindo a equação de Ricci [\(B.21\)](#page-60-0) e reescrevendo a projeção de *Rabcd* como

$$
n^d n^c \gamma^e{}_a \gamma^f{}_b R_{d\!fce} = \gamma^{cd} \gamma^e{}_a \gamma^f{}_b R_{d\!fce} - \gamma^e{}_a \gamma^f{}_b R_{fe},\tag{2.48}
$$

e substituindo o primeiro termo da direita pela equação de Gauss [\(2.28\)](#page-21-2) e o segundo termo pela equação de Einstein [\(2.7\)](#page-17-3), obtém-se

<span id="page-24-1"></span>
$$
n^d n^c \gamma^e{}_a \gamma^f{}_b R_{d\!fce} = R_{ab} + KK_{ab} - K_{ac} K^c{}_b - 8\pi \gamma^e{}_a \gamma^f{}_b (T_{fe} - \frac{1}{2} g_{fe} T), \tag{2.49}
$$

onde  $T = g^{ab}T_{ab}$  é o traço do tensor energia-momento. Em seguida, é definido o tensor de tensão espacial e o traço dele como

$$
S_{ab} \equiv \gamma^c{}_a \gamma^d{}_b T_{cd} \quad , \quad S \equiv S^a{}_a. \tag{2.50}
$$

Assim, o último termo da equação [\(2.49\)](#page-24-1) pode ser reescrito como

$$
\gamma^{e}{}_{a}\gamma^{f}{}_{b}g_{fe}g^{gh}T_{gh} = \gamma_{ab}(\gamma^{gh} - n^{g}n^{h})T_{gh}
$$

$$
= \gamma_{ab}(S - \rho).
$$
\n(2.51)

<span id="page-24-2"></span>Inserindo esses resultados em [\(2.47\)](#page-23-1) e obtém-se

$$
\mathcal{L}_t K_{ab} = -D_a D_b \alpha + \alpha \left( \frac{3}{3} R_{ab} - 2 K_{ac} K^c{}_b + K K_{ab} \right)
$$

$$
- 8\pi \alpha (S_{ab} - \frac{1}{2} \gamma_{ab} (S - \rho)) + \mathcal{L}_\beta K_{ab}, \tag{2.52}
$$

a qual é a equação de evolução para a curvatura extrínseca.

A equação de evolução de *γab* pode ser achada usando as equações [\(2.26\)](#page-21-1) e [\(2.45\)](#page-23-2)

<span id="page-24-3"></span>
$$
\mathcal{L}_t \gamma_{ab} = -2\alpha K_{ab} + \mathcal{L}_\beta \gamma_{ab}.\tag{2.53}
$$

O sistema formado pelas quatro equações [\(2.37\)](#page-22-8), [\(2.42\)](#page-23-0), [\(2.52\)](#page-24-2) e [\(2.53\)](#page-24-3) será resolvido para se obter a dinâmica gravitacional de campos de matéria.

#### <span id="page-24-0"></span>2.3.4 A Escolha de Vetores Base

Até agora, as equações covariantes deduzidas tem sido independentes das coordenadas. Certamente a escolha de um sistema de coordenadas pode simplificar os cálculos. Seja uma base de vetores tridimensionais  $e_{(i)}^a$  (o subíndice  $i = 1, 2, 3$  faz diferença para vetores, e não para as componentes) que residem na hipersuperfície Σ, tal que

<span id="page-24-4"></span>
$$
\Omega_a e_{(i)}^a = 0. \tag{2.54}
$$

O quarto elemento da base vetorial é escolhido é  $e_{(0)}^a = t^a$ . Como é preciso que estes vetores de base conectem os mesmo pontos espacias em hipersuperfícies vizinhas, será usada a condição [\(2.45\)](#page-23-2), resultando em

<span id="page-24-5"></span>
$$
t^a = e^a_{(0)} = (1, 0, 0, 0). \tag{2.55}
$$

Da equação [\(2.54\)](#page-24-4), obtém-se que

<span id="page-24-6"></span>
$$
\Omega_a e_{(i)}^a = -\frac{1}{\alpha} n_a e_{(i)}^a = 0, \qquad (2.56)
$$

e como  $e_{(i)}^a$  são os vetores que geram a hipersuperfcie  $\Sigma$ , as componentes espaciais covariantes do vetor normal são nulas

$$
n_i = 0.\t\t(2.57)
$$

Disso, resulta que  $n_a\beta^a = 0$ , e usando [\(2.55\)](#page-24-5) tem-se

<span id="page-25-0"></span>
$$
\beta^a = (0, \beta^i). \tag{2.58}
$$

Relacionando [\(2.44\)](#page-23-3), [\(2.56\)](#page-24-6) e [\(2.58\)](#page-25-0) resulta em

$$
n^a = \left(\frac{1}{\alpha}, -\frac{\beta^i}{\alpha}\right),\tag{2.59}
$$

e pela condição de normalização,  $n_a n^a = -1$  o vetor normal pode ser escrito como

$$
n_a = (-\alpha, 0, 0, 0). \tag{2.60}
$$

Se deseja-se obter as mudanças nas funções *x <sup>i</sup>* para observadores normais, obtém-se

$$
dx^{i} = \left(\frac{\partial x^{i}}{\partial x^{a}}\right) dx^{a}
$$
  
=  $\delta^{i}{}_{a}(n^{a}d\tau)$   

$$
dx^{i} = \alpha n^{i}dt,
$$
 (2.61)

ou seja,

$$
dx^i = -\beta^i dt. \tag{2.62}
$$

Assim, o significado do vetor deslocamento fica mais claro, mostrando que ele expressa a variação temporal das coordenadas espaciais em função do tempo *t*.

Usando a inversa da métrica [\(2.19\)](#page-19-1), e sabendo que  $g_{ij} = \gamma_{ij}$ , tem-se

$$
g^{ab} = \gamma^{ab} - n^a n^b = \begin{pmatrix} -1/\alpha^2 & \beta^i/\alpha^2 \\ \beta^j/\alpha^2 & \gamma^{ij} - \beta^i \beta^j/\alpha^2 \end{pmatrix},
$$
 (2.63)

de modo que a métrica covariante pode ser escrita como

$$
g_{ab} = \begin{pmatrix} -\alpha^2 + \beta_l \beta^l & \beta_i \\ \beta_j & \gamma_{ij} \end{pmatrix},
$$
 (2.64)

e o elemento de linha como

$$
ds^{2} = (-\alpha^{2} + \beta_{l}\beta^{l})dt^{2} + 2\beta_{i}dx^{i}dt + \gamma_{ij}dx^{i}dx^{j}, \qquad (2.65)
$$

ou também

$$
ds2 = -\alpha2 dt2 + \gamma_{ij} (dxi + \betaj dt)(dxj + \betaj dt),
$$
 (2.66)

entendida como a métrica na forma 3+1 (Figura [3\)](#page-26-0).

<span id="page-26-0"></span>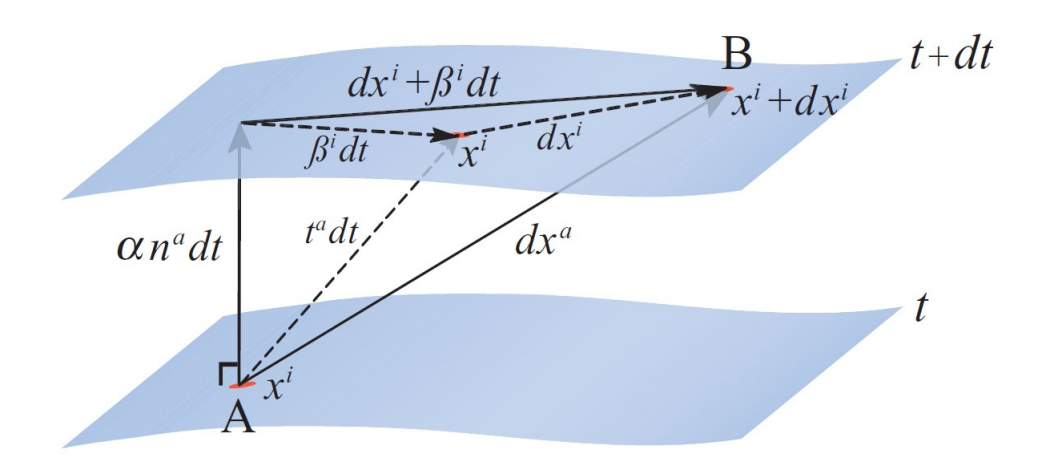

Figura 3 – O teorema de Pitágoras no espaço-tempo 3+1 dimensional. O vetor normal *αn<sup>a</sup>* e o vetor temporal *t a* conectam pontos em duas fatias espaciais vizinhas. O vetor *β* reside na fatia e mede a diferença entre eles. O deslocamento *dx<sup>a</sup>* conecta o ponto  $A$  em  $x^i$  na fatia  $t$  com o ponto  $B$  em  $x^i + dx^i$  na fatia  $t + dt$ . (Baumgarte e Shapiro (2010), Fig.2.4)

Focando agora só nas componente espaciais, já que  $n^a \gamma_{ab} = n^a K_{ab} = 0$ , isto é  $\gamma_{ab}$ e *Kab* são tensores puramente espaciais, ou seja eles residem na hipersuperfície Σ. Além disso, o fato de que *Kab* pode ser visto como uma derivada temporal de *γab*, podem-se ignorar as componentes 00 e 0*i* das equações deduzidas anteriomente. Assim, a equação de vínculo Hamiltoniano pode ser reescrita como

<span id="page-26-2"></span>
$$
^{(3)}R + K^2 - K_{ij}K^{ij} = 16\pi\rho, \tag{2.67}
$$

e as equações de vínculo dos momentos como

$$
D_j(K^{ij} - \gamma^{ij}K) = 8\pi S^i. \tag{2.68}
$$

As equações de evolução para a curvatura extrínseca se tornarão

<span id="page-26-4"></span>
$$
\partial_t K_{ij} = -D_i D_j \alpha + \alpha \left[ {}^{(3)}R_{ij} - 2K_{ik}K^k{}_j + KK_{ij} \right] - 8\pi \alpha \left[ S_{ij} - \frac{1}{2} \gamma_{ij} (S - \rho) \right] + \beta^k D_k K_{ij} + K_{ik} D_j \beta^k + K_{kj} D_i \beta^k,
$$
\n(2.69)

e para a métrica espacial

<span id="page-26-3"></span>
$$
\partial_t \gamma_{ij} = -2\alpha K_{ij} + D_i \beta_j + D_j \beta_i. \tag{2.70}
$$

O conjunto de equações [\(2.67\)](#page-26-2)-[\(2.70\)](#page-26-3) é equivalente as equações de Einstein [\(2.7\)](#page-17-3). Elas também são conhecidas como equações ADM.

#### <span id="page-26-1"></span>2.3.5 O Gauge Polar/Radial em Coordenadas Esféricas

O próximo passo é fixar um sistema de coordenadas de modo que consiga-se simplificar o formato das funções *α* e *β i* . A primeira suposição é simetria esférica para o <span id="page-27-2"></span>espaço-tempo. Desta forma são usadas coordenadas esféricas (*t, r, θ, φ*) e assim, segundo Misner e colaboradores [\[18\]](#page-62-3), a métrica espacial tem a seguinte forma geral

<span id="page-27-0"></span>
$$
\gamma_{ij} = \begin{pmatrix} a^2 & 0 & 0 \\ 0 & b^2 r^2 & 0 \\ 0 & 0 & b^2 r^2 \sin^2 \theta \end{pmatrix},
$$
\n(2.71)

onde *a* = *a*(*t, r*) e *b* = *b*(*t, r*). Impondo a condição de **planicidade elementar** [\[19\]](#page-62-4) para  $r = 0$ , a qual diz formalmente que, dado um vetor de Killing

$$
\eta^a = (0, 0, 1) \quad , \quad \eta_a = (0, 0, b^2 r^2 \sin^2 \theta), \tag{2.72}
$$

associado à métrica [\(2.71\)](#page-27-0), então para  $X \equiv \eta_a \eta^a$ , tem-se que

$$
\left. \frac{(\partial_a X)(\partial^a X)}{4X} \right|_{r=0} = 1. \tag{2.73}
$$

Para a métrica [\(2.71\)](#page-27-0) obtém-se a seguinte relação

$$
\frac{(\partial_a X)(\partial^a X)}{4X} = \frac{1}{4r^2b^2} \left[ \frac{4r^2b^4}{a^2} + \mathcal{O}(r^3) \right],\tag{2.74}
$$

e no limite de,  $r \to 0$ , encontra-se

$$
\frac{(\partial_a X)(\partial^a X)}{4X}\Big|_{r=0} = \frac{b^2(t,0)}{a^2(t,0)} = 1 \implies a(t,0) = b(t,0). \tag{2.75}
$$

É preciso ter certeza que a coordenada *r* seja de tipo área, isto é, que uma superfície de *t* constante e *r* constante tenha área própria 4*πr*<sup>2</sup> . Isso será satisfeito se *b*(*t, r*) = 1, condição conhecida como **condição de coordenada radial**. Isto significa também que

$$
a(t,0) = 1,\t(2.76)
$$

que é usada como condição de contorno. A condição radial junto com a condição de planicidade elementar garantem que não se formem singularidades cônicas na origem. Com estas escolhas define-se o *gauge radial*, para o qual *β <sup>θ</sup>* = *β <sup>φ</sup>* = 0. Tem-se então que

- a métrica espacial é  $\gamma_{ij} = \text{diag}(a^2(r, t), r^2, r^2 \sin^2 \theta),$
- o vetor deslocamento é  $\beta^{i} = (\beta^{r}, 0, 0),$
- a função *a*(*t, r*) tem que satisfazer a condição de contorno *a*(*t,* 0) = 1.

Impondo a condição para *α* de fatiamento polar, definido como

$$
K^{\theta}_{\ \theta} = K^{\varphi}_{\ \varphi} = 0,\tag{2.77}
$$

resulta que o traço da curvatura extrínseca será  $K = K^r{}_r$ . E isto implica que  $\beta^r = 0$ . Portanto, a métrica 3+1 com simetria esférica, pode ser escrita na forma simples

<span id="page-27-1"></span>
$$
ds^{2} = -\alpha^{2}(t, r)dt^{2} + a^{2}(t, r)dr^{2} + r^{2}(d\theta^{2} + \sin^{2}\theta d\varphi^{2}),
$$
\n(2.78)

conhecida como a métrica no *gauge* polar/radial.

# <span id="page-28-5"></span><span id="page-28-0"></span>3 Equações de EKG no formalismo ADM

Neste capítulo será discutida a modelagem, por meio do formalismo Lagrangiano, do conteúdo de matéria no cenário gravitacional.

### <span id="page-28-1"></span>3.1 Ação de um Campo Escalar sem Massa

O colapso gravitacional de um campo escalar sem massa pode ser estudado acoplando ele minimamente à gravidade e analisando a evolução temporal das equações de movimento do sistema gravitacional. A ação que descreve esse processo é dada por [\[6\]](#page-61-6), [\[14\]](#page-61-14), [\[20\]](#page-62-5), [\[21\]](#page-62-6).

<span id="page-28-3"></span>
$$
S = \int (\mathcal{L}_G + \alpha_M \mathcal{L}_M) d^4 x,\tag{3.1}
$$

onde *α<sup>M</sup>* é uma constante de acoplamento entre a matéria e a gravidade, L*<sup>M</sup>* é a densidade Lagrangiana que descreve o conteúdo de matéria e L*<sup>G</sup>* a densidade Lagrangiana gravitacional e pode ser escrita em termos do escalar de Ricci como

$$
\mathcal{L}_G = \frac{1}{16\pi} \sqrt{-g} R. \tag{3.2}
$$

### <span id="page-28-2"></span>3.2 Tensor Energia-momento para um Campo Escalar sem Massa

O tensor Energia-momento e as equações de campo de Einstein podem ser obtidos fazendo a variação da ação  $S(3.1)$  $S(3.1)$  com respeito a métrica  $g^{ab}$ 

$$
\frac{\delta S}{\delta g^{ab}} = 0\tag{3.3}
$$

obtendo desta forma o tensor de Einstein

$$
\frac{\delta \mathcal{L}_G}{\delta g^{ab}} = G_{ab} = R_{ab} - \frac{1}{2} g_{ab} R \tag{3.4}
$$

e o tensor energia-momento do conteúdo de matéria

$$
T_{ab} = -\frac{\alpha_M}{8\pi} \frac{1}{\sqrt{-g}} \frac{\delta \mathcal{L}_M}{\delta g^{ab}} \tag{3.5}
$$

No caso do conteúdo de matéria ser um campo escalar *ϕ*, a densidade Lagrangeana será  $\mathcal{L}_M = \mathcal{L}_{SF}$  e é dada por

<span id="page-28-4"></span>
$$
\mathcal{L}_{SF} = -\frac{1}{2}\sqrt{-g}(\varepsilon g^{ab}\nabla_a\phi\nabla_b\phi + 2V(\phi))\tag{3.6}
$$

de modo que a ação do campo escalar minimamente acoplado à gravidade, teria a forma seguinte

$$
S = \int d^4x \sqrt{-g} \left[ \frac{1}{16\pi} R - \frac{1}{2} \varepsilon g^{\mu\nu} \nabla_{\mu} \phi \nabla_{\nu} \phi - V(\phi) \right],
$$
 (3.7)

<span id="page-29-4"></span>onde  $\varepsilon = +1$  corresponde ao campo escalar usual (padrão, com energia cinética positiva), e *ε* = −1 corresponde ao campo *phantom* [\[6\]](#page-61-6). Também pode-se escrever

<span id="page-29-2"></span>
$$
V(\phi) = \frac{1}{2}m^2\phi^2 + V_{int}
$$
 (3.8)

onde *m* é a massa do campo e *Vint* é o potencial de interação.

O tensor energia-momento para um campo escalar seria, pela definição dada, escrito da seguinte forma

<span id="page-29-3"></span><span id="page-29-1"></span>
$$
T_{ab} = -\frac{2}{\sqrt{-g}} \frac{\delta \mathcal{L}_{SF}}{\delta g^{ab}} \tag{3.9}
$$

onde para o caso de um campo escalar  $\alpha_M = 16\pi$ . Substituindo a equação [\(3.6\)](#page-28-4) em [\(3.9\)](#page-29-1) resulta em

$$
T_{ab} = \frac{-2}{\sqrt{-g}} \frac{\delta}{\delta g^{ab}} \left[ -\frac{1}{2} \sqrt{-g} (\varepsilon g^{cd} \nabla_c \phi \nabla_d \phi + 2V(\phi)) \right]
$$
  
\n
$$
= \frac{1}{\sqrt{-g}} \left[ \frac{\delta \sqrt{-g}}{\delta g^{ab}} \left( \varepsilon g^{cd} \nabla_c \phi \nabla_d \phi + 2V(\phi) \right) + \sqrt{-g} \frac{\delta}{\delta g^{ab}} \left( \varepsilon g^{cd} \nabla_c \phi \nabla_d \phi + 2V(\phi) \right) \right]
$$
  
\n
$$
= \frac{1}{\sqrt{-g}} \left[ -\frac{1}{2} \sqrt{-g} g_{ab} \left( \varepsilon g^{cd} \nabla_c \phi \nabla_d \phi + 2V(\phi) \right) + \varepsilon \sqrt{-g} \nabla_a \phi \nabla_b \phi \right]
$$
  
\n
$$
= -\frac{1}{2} \varepsilon g_{ab} \nabla^c \phi \nabla_c \phi - g_{ab} V(\phi) + \varepsilon \nabla_a \phi \nabla_b \phi,
$$
  
\n(3.10)

onde foi utilizada a identidade  $\delta \sqrt{-g} = -\frac{1}{2}$  $\frac{1}{2}\sqrt{-g}g_{ab}\delta g^{ab} = \frac{1}{2}$  $\frac{1}{2}\sqrt{-g}g^{ab}\delta g_{ab}$ . Como para este trabalho foi escolhido analisar um campo escalar sem massa e sem interação, isto é  $V(\phi) = 0$ , o tensor energia-momento pode ser escrito como

$$
T_{ab} = -\frac{1}{2}\varepsilon g_{ab}\nabla^c\phi\nabla_c\phi + \varepsilon\nabla_a\phi\nabla_b\phi\tag{3.11}
$$

### <span id="page-29-0"></span>3.3 Equação de Klein-Gordon

Além das equações de Einstein que governam a dinâmica do campo gravitacional precisamos obter a equação que governa a dinâmica do campo escalar. Essa equação pode ser obtida pela variação da ação *S* [\(3.8\)](#page-29-2) com respeito a *ϕ* e é conhecida como equação de Klein-Gordon. Desta forma

$$
\frac{\partial \mathcal{L}_{SF}}{\partial \phi} = \frac{\partial}{\partial \phi} \left( -\frac{1}{2} \sqrt{-g} (\varepsilon g^{ab} \nabla_a \phi \nabla_b \phi + 2V(\phi)) \right)
$$
  
=  $-\sqrt{-g} \frac{dV(\phi)}{d\phi},$  (3.12)

e por outro lado

$$
\frac{\partial \mathcal{L}_{SF}}{\partial (\nabla_a \phi)} = \frac{\partial}{\partial (\nabla_a \phi)} \left( -\frac{1}{2} \sqrt{-g} (\varepsilon \nabla^b \phi \nabla_b \phi + 2V(\phi)) \right)
$$
\n
$$
= -\varepsilon \sqrt{-g} \nabla^a \phi,
$$
\n(3.13)

<span id="page-30-2"></span>pode-se usar as equações de Euler-Lagrange para obter-se a equação de Klein-Gordon

$$
\frac{\partial \mathcal{L}}{\partial \phi} = \nabla_a \left( \frac{\partial \mathcal{L}}{\partial (\nabla_a \phi)} \right)
$$
(3.14)

substituindo

$$
-\sqrt{-g}\frac{dV(\phi)}{d\phi} = \nabla_a \left( -\varepsilon \sqrt{-g} \nabla^a \phi \right)
$$
  
\n
$$
= -\varepsilon \nabla_a (\sqrt{-g}) \nabla^a \phi - \varepsilon \sqrt{-g} \nabla_a \nabla^a \phi
$$
  
\n
$$
= -\frac{1}{2} \varepsilon \sqrt{-g} g^{bc} \nabla_a g_{bc} \nabla^a \phi - \varepsilon \sqrt{-g} \nabla_a \nabla^a \phi
$$
  
\n
$$
= -\varepsilon \sqrt{-g} \nabla_a \nabla^a \phi,
$$
\n(3.15)

obtém-se

$$
\varepsilon \nabla_a \nabla^a \phi = \frac{dV(\phi)}{d\phi},\tag{3.16}
$$

onde foi utilizada a identidade  $\nabla_a \sqrt{-g} = -\frac{1}{2}$  $\frac{1}{2}\sqrt{-g}g_{bc}\nabla_{a}g^{bc} = \frac{1}{2}$  $\frac{1}{2}\sqrt{-g}g^{bc}\nabla_{a}g_{bc}$ , de forma análoga como na dedução da equação [\(3.10\)](#page-29-3), e também  $\nabla_a g_{bc} = 0$ . Como  $V(\phi) = 0$ , se cumple que

<span id="page-30-0"></span>
$$
\nabla_a \nabla^a \phi = 0 \tag{3.17}
$$

tanto para *ε* = +1 ou *ε* = −1. Isto é, o campo escalar, seja padrão ou *phantom*, satifaz a equação de Klein-Gordon.

Reescrevendo [\(3.17\)](#page-30-0) usando a seguinte identidade [\[15\]](#page-61-15)

$$
\nabla_a V^a = \frac{1}{|g|^{1/2}} \partial_a \left( |g|^{1/2} V^a \right), \tag{3.18}
$$

onde *g* é o determinante da seguinte métrica

<span id="page-30-1"></span>
$$
g_{ab} = \text{diag}(-\alpha^2, a^2, r^2, r^2 \sin^2 \theta), \qquad (3.19)
$$

cuja inversa é

$$
g^{ab} = \text{diag}(-\alpha^{-2}, a^{-2}, r^{-2}, r^{-2}\sin^{-2}\theta)
$$
 (3.20)

pode-se obter que

$$
0 = \nabla_a (\partial^a \phi)
$$
  
=  $\nabla_a (g^{ab} \partial_b \phi)$   
=  $\frac{1}{\alpha a r^2 \sin \theta} \partial_a (\alpha a r^2 \sin \theta g^{ab} \partial_b \phi)$   
=  $\partial_t (\alpha a r^2 \sin \theta \cdot \frac{-1}{\alpha^2} \partial_t \phi) + \partial_r (\alpha a r^2 \sin \theta \cdot \frac{1}{\alpha^2} \partial_r \phi)$   
=  $-r^2 \partial_t (\frac{a}{\alpha} \partial_t \phi) + \partial_r (\frac{\alpha}{a} r^2 \partial_r \phi)$ 

Então, a equação de Klein-Gordon para a métrica [\(3.19\)](#page-30-1) é dada por

$$
\partial_t \left( \frac{a}{\alpha} \partial_t \phi \right) = \frac{1}{r^2} \partial_r \left( r^2 \frac{\alpha}{a} \partial_r \phi \right). \tag{3.21}
$$

## <span id="page-31-9"></span><span id="page-31-0"></span>3.4 Equações de EKG+ADM no Gauge Polar Radial

As equações de Einstein-Klein-Gordon precisam ser escritas de forma conveniente para o tratamento numérico das suas soluções. Isso pode ser feito usando os campos auxiliares introduzidos por Choptuik [\[8\]](#page-61-8)

<span id="page-31-8"></span>
$$
\Phi(t,r) \equiv \partial_r \phi(t,r) \quad , \quad \Pi(t,r) \equiv \frac{a(t.r)}{\alpha(t,r)} \partial_t \phi(t,r). \tag{3.22}
$$

As equações dinâmicas de EKG podem ser substituídas por duas equações diferenciais parciais acopladas de primeira ordem (no espaço e no tempo)

<span id="page-31-5"></span><span id="page-31-4"></span>
$$
\partial_t \Phi = \partial_r \left( \frac{\alpha}{a} \Pi \right),\tag{3.23}
$$

$$
\partial_t \Pi = \frac{1}{r^2} \partial_r \left( r^2 \frac{\alpha}{a} \Phi \right). \tag{3.24}
$$

A densidade de energia

$$
\rho = n^{\mu} n^{\nu} T_{\mu\nu} = \alpha^2 T_{tt} \tag{3.25}
$$

pode ser escrita usando a substituição dos campos auxiliares, a qual resulta em

<span id="page-31-1"></span>
$$
\rho = \varepsilon \frac{\Phi^2 + \Pi^2}{2a^2}.
$$
\n(3.26)

Neste sistema de coordenadas,  $K = K<sup>r</sup>$ , e, por tanto, a equação de vínculo hamiltoniano [\(2.67\)](#page-26-2) é reduzida a

<span id="page-31-2"></span>
$$
^{(3)}R = 16\pi\rho \tag{3.27}
$$

A escolha do *gauge* polar/radial implica que o escalar de Ricci associado com *γij* seja

<span id="page-31-3"></span>
$$
^{(3)}R = \frac{4}{ra^2} \left( \frac{\partial_r a}{a} + \frac{a^2 - 1}{2r} \right),
$$
\n(3.28)

Finalmente usando [\(3.26\)](#page-31-1), [\(3.27\)](#page-31-2) e [\(3.28\)](#page-31-3) o vínculo hamiltoniano é

<span id="page-31-6"></span>
$$
\frac{\partial_r a}{a} + \frac{a^2 - 1}{2r} = 2\pi r \varepsilon (\Phi^2 + \Pi^2),\tag{3.29}
$$

que deve ser satisfeito em cada hipersuperfície.

Impondo a condição de fatiamento polar  $K^{\theta}{}_{\theta} = K^{\varphi}{}_{\varphi} = 0$  para todos os tempos, implica que  $\partial_t K_{\theta\theta} = 0$  e desta forma, usando [\(2.69\)](#page-26-4)

$$
\partial_t K_{\theta\theta} = -D_{\theta} D_{\theta} \alpha + \alpha^{(3)} R_{\theta\theta} + 4\pi \alpha \left[ r^2 (S - \rho) - 2S_{\theta\theta} \right] = 0, \tag{3.30}
$$

resultando em

<span id="page-31-7"></span>
$$
\frac{\partial_r \alpha}{\alpha} - \frac{\partial_r a}{a} - \frac{a^2 - 1}{r} = 0.
$$
\n(3.31)

O sistema formado pelas equações de movimento de ambos os campos, [\(3.23\)](#page-31-4), [\(3.24\)](#page-31-5), [\(3.29\)](#page-31-6) e [\(3.31\)](#page-31-7) formam as equações de Einstein-Klein-Gordon para a métrica [\(3.19\)](#page-30-1).

# <span id="page-32-2"></span><span id="page-32-0"></span>4 Métodos numéricos

As características das equações de EKG tornam extremamente difícil a sua solução por métodos simbólicos. Por isso, o uso de técnicas de solução numérica de equações diferenciais é a alternativa disponível no momento.

## <span id="page-32-1"></span>4.1 Diferenças finitas

Para resolver as equações [\(3.29\)](#page-31-6) e [\(3.31\)](#page-31-7), é usado o método das **diferenças finitas**. Este método é usado para resolver equações diferenciais. Ao invés de resolver as equações analiticamente, a função é discretizada em um intervalo de *N* passos. Existem três tipos de definições das diferenças finitas: progressiva, regressiva e centrada [\[22\]](#page-62-7). Com as diferenças finitas progressivas pode-se obter uma aproximação de  $f'(x_0)$  em torno de  $x_0$  e  $x_0 + h > x_0$ . Com as regressivas, em torno de  $x_0 - h < x_0$  e  $x_0$ . E a partir das anteriores, podem-se obter as diferenças finitas centradas, que a diferença das primeiras, que têm um erro de truncamento *h*, a última tem um erro de truncamento *h* 2 , a qual tem major precisão, e será usada neste trabalho.

Seja *f*(*x*) uma função de uma variável, *x* ∈ [*xmin, xmax*], que será representada por uma grade numérica

$$
x_i = x_0 + i\Delta x,\tag{4.1}
$$

onde *i* é um número inteiro e ∆*x* é chamado de **célula**. Ela define a resolução da grade e é assumida constante de modo que

$$
\Delta x = \frac{x_{max} - x_{min}}{N}.\tag{4.2}
$$

Esta grade é do tipo **centrada no vértice** com  $i = 0, ..., N$  e tendo  $N + 1$  pontos.

Os valores que toma a função  $f(x)$  na grade de pontos  $x_i$  são expressados como  $f_i = f(x_i)$ . As expressões das diferenças finitas podem ser derivadas usando expansões de Taylor em torno do ponto *x<sup>i</sup>* usando as vizinhanças *xi*+1 e *x<sup>i</sup>*−<sup>1</sup>. Um exemplo da expansão é dado por

$$
f_{i+1} = f_i + (\Delta x) f'_i + \frac{1}{2} (\Delta x)^2 f''_i + \mathcal{O}(\Delta x^3),
$$
  
\n
$$
f_i = f_i,
$$
  
\n
$$
f_{i-1} = f_i - (\Delta x) f'_i + \frac{1}{2} (\Delta x)^2 f''_i + \mathcal{O}(\Delta x^3).
$$
\n(4.3)

Usando a primeira e terceira equação tem-se uma equação para a primeira derivada de *f*(*x*) dada por

$$
f'_{i} = \frac{f_{i+1} - f_{i-1}}{2\Delta x} + \mathcal{O}(\Delta x^{2}).
$$
\n(4.4)

Supondo  $x_{min} = 0$ , e que para uma função  $f$  no ponto  $(t, r) = (n \cdot \Delta t, j \cdot \Delta r)$ , será introduzida a notação  $f(n \cdot \Delta t, j \cdot \Delta r) \equiv f_j^n$ . Agora as derivadas de *f* com respeito a *t* e *r* são aproximadas na forma

$$
(\partial_r f)^n_j \approx \frac{f^n_{j+1} - f^n_{j-1}}{2\Delta r} + \mathcal{O}(\Delta r^2),
$$
  
\n
$$
(\partial_t f)^n_j \approx \frac{f^{n+1}_j - f^{n-1}_j}{2\Delta t} + \mathcal{O}(\Delta t^2).
$$
\n(4.5)

Outro modelo possível de grade é o do tipo **centrada na célula**

$$
x_{i+1/2} = x_{min} + (i + 1/2)\Delta x,\tag{4.6}
$$

para *i* = 0*, ..., N* − 1 tendo *N* pontos, com a qual tem-se as seguintes expressões

$$
(\partial_r f)^{n+1/2}_{j+1/2} \approx \frac{f^{n+1/2}_{j+1} - f^{n+1/2}_j}{\Delta r} + \mathcal{O}(\Delta r^2),
$$
  
\n
$$
(\partial_r f)^{n-1/2}_{j-1/2} \approx \frac{f^{n-1/2}_j - f^{n-1/2}_{j-1}}{\Delta r} + \mathcal{O}(\Delta r^2),
$$
  
\n
$$
(\partial_t f)^{n+1/2}_{j+1/2} \approx \frac{f^{n+1}_{j+1/2} - f^{n}_{j+1/2}}{\Delta t} + \mathcal{O}(\Delta t^2),
$$
  
\n
$$
(\partial_t f)^{n-1/2}_{j-1/2} \approx \frac{f^n_{j-1/2} - f^{n-1}_{j-1/2}}{\Delta t} + \mathcal{O}(\Delta t^2),
$$
  
\n(4.7)

também considerando os operadores médios

$$
f_{j\pm 1/2}^n \approx \frac{1}{2} \left( f_{j\pm 1}^n + f_j^n \right) + \mathcal{O}(\Delta r^2),
$$
  

$$
f_j^{n\pm 1/2} \approx \frac{1}{2} \left( f_j^{n\pm 1} + f_j^n \right) + \mathcal{O}(\Delta t^2).
$$
 (4.8)

Partindo dessas definições pode-se discretizar as equações de EKG usando as diferenças finitas. As equações [\(3.23\)](#page-31-4) e [\(3.24\)](#page-31-5) teriam as formas

$$
\frac{\Phi_j^{n+1} - \Phi_j^{n-1}}{2\Delta t} = \frac{1}{2\Delta r} \left[ \frac{\alpha_{j+1}^n}{a_{j+1}^n} \Pi_{j+1}^n - \frac{\alpha_{j-1}^n}{a_{j-1}^n} \Pi_{j-1}^n \right]
$$
(4.9)

e

$$
\frac{\Pi_{j}^{n+1} - \Pi_{j}^{n-1}}{2\Delta t} = \frac{3}{r_{j+1}^{3} - r_{j-1}^{3}} \left[ r_{j+1}^{2} \frac{\alpha_{j+1}^{n}}{a_{j+1}^{n}} \Pi_{j+1}^{n} - r_{j-1}^{2} \frac{\alpha_{j-1}^{n}}{a_{j-1}^{n}} \Pi_{j-1}^{n} \right],
$$
\n(4.10)

respectivamente, onde foi usada a identidade *r* <sup>−</sup><sup>2</sup>*∂<sup>r</sup>* = 3*∂<sup>r</sup>* <sup>3</sup> para a equação de evolução de  $\Pi$  e o passo associado com a derivada é  $r_{j+1}^3 - r_{j-1}^3$ , onde o expoente 3 é "r ao cubo" e não  $n=3$ .

Pode-se discretizar também a condição de fatiamento polar/radial [\(3.31\)](#page-31-7). Primeiro, escrevendo a equação como

$$
\left[\frac{\partial_r \alpha}{\alpha} - \frac{\partial_r a}{a} - \frac{a^2 - 1}{r}\right]_{j+1/2}^{n+1} = 0.
$$
\n(4.11)

Usando as diferenças finitas e os operadores médios para obter

$$
\frac{\alpha_{j+1}^{n+1} - \alpha_j^{n+1}}{\Delta r} + \frac{1}{2} \left( \alpha_{j+1}^{n+1} + \alpha_j^{n+1} \right) \left\{ \frac{1 - \left[ \frac{1}{2} \left( a_j^{n+1} + a_{j+1}^{n+1} \right) \right]^2}{r_{j+1/2}} - \frac{2 \left( a_{j+1}^{n+1} - a_j^{n+1} \right)}{\Delta r \left( a_{j+1}^{n+1} + a_j^{n+1} \right)} \right\} = 0. \tag{4.12}
$$

Depois, para resolver as equações de vínculo hamiltoniano [\(3.29\)](#page-31-6), é introduzida uma nova variável

$$
A_j^n \equiv \ln a_j^n \tag{4.13}
$$

e assim obter

$$
\frac{A_{j+1}^{n+1} - A_j^{n+1}}{\Delta r} + \frac{\exp\left(A_{j+1}^{n+1} + A_j^{n+1}\right) - 1}{2r_{j+1/2}} \n- 2\pi\varepsilon r_{j+1/2} \left\{ \left[\frac{1}{2} \left(\Phi_{j+1}^{n+1} + \Phi_j^{n+1}\right)\right]^2 + \left[\frac{1}{2} \left(\Pi_{j+1}^{n+1} + \Pi_j^{n+1}\right)\right]^2 \right\} = 0.
$$
\n(4.14)

#### <span id="page-34-1"></span>4.2 Coordenadas SinhSpherical

Uma mudança de coordenadas será necessária para lidar com os limites de *r* pequeno e *r* grande. Uma proposta é usar as **coordenadas SinhSpherical**. O que estas coordenadas fazem é virar a densidade de valores de *r* perto da origem major que a densidade de valores perto do valor máximo de *r* (ver Figura [4\)](#page-35-0). Assim, pode-se obter uma alta resolução perto da origem, ajudando a detectar a possível formação de um horizonte de eventos.

Inicialmente, o sistema de coordenadas é descrito pelas variáveis *x <sup>i</sup>* = (x1*,* x2*,* x3) com intervalos [0*,* 1], [0*, π*] e [−*π, π*], respectivamente. Fazendo a mudança de variável e relacionando as coordenadas iniciais com as coordenadas esféricas usuais  $(r, \theta, \varphi)$  tem-se

$$
r = \mathcal{A} \frac{\sinh\left(\frac{\mathbf{x1}}{w}\right)}{\sinh\left(\frac{1}{w}\right)},
$$
  
\n
$$
\theta = \mathbf{x2},
$$
  
\n
$$
\varphi = \mathbf{x3},
$$
  
\n(4.15)

<span id="page-34-0"></span>onde A e *w* são parâmetros livres. Este sistema de coordenadas é chamado de coordenadas SinhSpherical ou coordenadas esféricas seno hiperbólicas. O valor de A corresponde a  $r_{max}$ , já que para x1 = 1,  $r = \mathcal{A}$ . O parâmetro *w* muda a densidade da amostra perto de valores pequenos de *r*, já que o interesse está na região perto da origem. As equações em [\(4.15\)](#page-34-0) não são covariantes por transformação de coordenadas, então é preciso um ajuste adequado, com  $x1 = x$ 

$$
dr = \frac{\mathcal{A}\cosh\left(\frac{x}{w}\right)}{w\sinh\left(\frac{1}{w}\right)}dx \implies \partial_r = \frac{w}{\mathcal{A}}\frac{\sinh\left(\frac{1}{w}\right)}{\cosh\left(\frac{x}{w}\right)}\partial_x.
$$
\n(4.16)

<span id="page-35-2"></span><span id="page-35-0"></span>x1  
\nx1<sub>1</sub> x1<sub>2</sub> x1<sub>3</sub> x1<sub>4</sub> x1<sub>5</sub> x1<sub>6</sub> x1<sub>7</sub> 1  
\n  
\n
$$
r_1 r_2 r_3 r_4 r_5 r_6 r_7 r_{max} = A
$$
  
\n  
\n $r_1 r_1 r_2 r_3 r_4 r_5 r_6 r_7 r_{max} = A$   
\n  
\n $r_1 r_1 r_2 r_3 r_4 r_5 r_6 r_7 r_7 r_{max} = A$   
\n  
\n0

Figura 4 – Ilustração da estrutura da grade para as coordenadas SinhSpherical. O primeiro eixo mostra a coordenada x1, os outros eixos correspondem à coordenada radial  $r(r_{max}, w)$  usando [\(4.15\)](#page-34-0). (Werneck e colaboradores (2021), Fig.1)

Dessa forma as equações de evolução se tornam

$$
\partial_t \Phi = \frac{w}{\mathcal{A}} \frac{\sinh\left(\frac{1}{w}\right)}{\cosh\left(\frac{x}{w}\right)} \partial_x \left(\frac{\alpha}{a}\Pi\right),\tag{4.17}
$$

$$
\partial_t \Pi = \frac{w}{\mathcal{A}} \frac{\sinh\left(\frac{1}{w}\right)}{\sinh^2\left(\frac{x}{w}\right)\cosh\left(\frac{x}{w}\right)} \partial_x \left[\sinh^2\left(\frac{x}{w}\right)\frac{\alpha}{a}\Phi\right],\tag{4.18}
$$

$$
\frac{\partial_x \alpha}{\alpha} - \frac{\partial_x a}{a} - \frac{a^2 - 1}{w \tanh\left(\frac{x}{w}\right)} = 0,\tag{4.19}
$$

$$
\frac{\partial_x a}{a} + \frac{a^2 - 1}{2w \tanh\left(\frac{x}{w}\right)} = 2\pi\varepsilon \frac{\mathcal{A}^2}{w \sinh^2\left(\frac{1}{w}\right)} \sinh\left(\frac{x}{w}\right) \cosh\left(\frac{x}{w}\right) \left(\Phi^2 + \Pi^2\right). \tag{4.20}
$$

### <span id="page-35-1"></span>4.3 O Código SFcollapse1D

O SFcollapse1D é um código aberto que usa a linguagem de programação em C++ que resolve as equações de EKG no formalismo ADM no *gauge* polar/radial. O modo como o SFcollapse1D funciona é começando pela escolha do valor inicial do campo escalar *ϕ*(*t, r*), isto é *ϕ*(0*, r*), que logo depois esta condição inicial tem que ser satisfeita pelos campos auxiliares. Usando os valores iniciais de Φ e Π, o código resolve a equação de vínculo Hamiltoniano e a condição de fatiamento polar para obter os valores de *a* e *α*, respectivamente. Outros detalhes do código podem ser obtidos no artigo de Werneck e colaboradores [\[23\]](#page-62-8).

#### <span id="page-36-0"></span>4.3.1 Condições de Contorno

#### <span id="page-36-1"></span>4.3.1.1 Condições de Contorno Internas

Seja uma função escalar *f*(*t, r*) com simetria esférica, isto é *f*(*t,* −*r*) = *f*(*t, r*), o qual implica

$$
f(t, -\Delta r) = f(t, +\Delta r). \tag{4.21}
$$

Essa condição pode ser reescrita na forma de condição de contorno como

$$
f(t, +\Delta r) - f(t, -\Delta r) = 0 \implies \partial_r f(t, r)|_{r=0} = 0.
$$
\n(4.22)

Este tipo de condição é chamado de **condição de contorno de Neumann**. E como as variáveis principais evoluídas são funções escalares, devem ser satisfeitas as condições

$$
\partial_r \phi|_{r=0} = 0,\tag{4.23}
$$

$$
\partial_r \alpha|_{r=0} = 0,\tag{4.24}
$$

$$
\partial_r a|_{r=0} = 0.\tag{4.25}
$$

Das definições de Φ e Π, junto com as condições de contorno acima resultam

$$
\Phi(t,0) = 0 \quad , \quad \partial_r \Pi|_{r=0} = 0. \tag{4.26}
$$

A função *a*(*t, r*), por outro lado, está restrita na origem devido à escolha do *gauge* polar/radial, lembrando que

$$
a(t,0) = 1.\t(4.27)
$$

#### <span id="page-36-2"></span>4.3.1.2 Condições de Contorno Externas

O uso das diferenças finitas centradas na célula tem que ser feito com cuidado, já que pode acabar precisando usar pontos que estão fora da grade. Então, o esquema é adaptado e faz uso de diferenças finitas regressivas no ponto radial extremo, isto é

$$
(\partial_r f)^n_j = \frac{3f^n_j - 4f^n_{j-1} + f^n_{j-2}}{2\Delta r} + \mathcal{O}(\Delta r^2),
$$
  
\n
$$
(\partial_t f)^n_j = \frac{3f^n_j - 4f^{n-1}_j + f^{n-2}_j}{2\Delta t} + \mathcal{O}(\Delta t^2).
$$
\n(4.28)

Para o campo escalar, será imposta a **condição de contorno de radiação viajante para o infinito**. Ela vem do caso para o qual o campo escalar propaga-se sem estar acoplado à gravidade, isto é, a equação de onda em simetria esférica. A solução geral para a equação de onda esfericamente simétrica em coordenadas esféricas é

$$
\phi(t,r) = \frac{F(t-r) + G(t+r)}{r},
$$
\n(4.29)

<span id="page-37-1"></span>onde *F*(*t* − *r*) representa uma onda viajante para infinito e *G*(*t* + *r*), uma onda viajante para origem. Impondo que nenhuma radiação adicional ingresse ao domínio computacional no contorno externo, a seguinte condição deve ser satisfeita [\[24\]](#page-62-9)

$$
\left(\partial_t[r\phi(t,r)] + \partial_r[r\phi(t,r)]\right)|_{r=r_{max}} = 0. \tag{4.30}
$$

Esta condição é imposta ao campo escalar, e logo depois calculam-se Φ e Π pelas definições dos campos auxiliares [\(3.22\)](#page-31-8).

As condições de contorno externas impostas para as funções *a* e *α* são

$$
\lim_{r \to \infty} a \to 1,\tag{4.31}
$$

$$
\lim_{r \to \infty} \alpha \to 1,\tag{4.32}
$$

em outras palavras, planicidade assintótica. Para garantir que a condição para a função lapso *α* seja aplicada, é realizado o *rescaling* da função lapso segundo Choptuik [\[24\]](#page-62-9), o qual multiplica a *α* na hipersuperfície Σ de *t* constante por

$$
\kappa = \min_{0 \le j \le J} \left( \frac{a_j}{\alpha_j} \right) \tag{4.33}
$$

A equação de fatiamento polar [\(3.31\)](#page-31-7) é homogênea em *α*, já que se *α* é multiplicado por uma constante, neste caso *κ*, a equação ainda é satisfeita. O *rescaling* garante que as sinais não se propaguem mais rápido que a velocidade da luz, impondo *α*(*t, rmax*) = *a*(*t, rmax*).

#### <span id="page-37-0"></span>4.3.2 Condições iniciais

A condição inicial para o campo escalar é uma função gaussiana com velocidade zero,

$$
\phi(0, r) = \eta \exp\left[-\frac{(r - r_0)^2}{\delta^2}\right],
$$
\n
$$
\partial_t \phi(0, r) = 0,
$$
\n(4.34)

onde *r*<sup>0</sup> e *δ* são parâmetros fixos, o parâmetro *η* é a amplitude do pulso inicial que varia com cada execução do código. É este parâmetro *η* que foi mencionado na introdução, para o qual procura-se achar o valor crítico *η*<sup>∗</sup> que divide as soluções de formação de buracos negros das que dispersam-se.

Em termos dos campos auxiliares Φ e Π, a condição inicial é

$$
\Phi(0, r) = -2 \frac{(r - r_0)}{\delta^2} \eta \exp\left[-\frac{(r - r_0)^2}{\delta^2}\right],
$$
\n
$$
\Pi(0, r) = 0.
$$
\n(4.35)

<span id="page-38-0"></span>Para obter os valores iniciais de *a* e *α* é preciso resolver as equações de vínculo. Segundo Baumgarte [\[25\]](#page-62-10) vai ser adotada a condição $r_0=0$  e  $\delta=1,$ então

$$
\phi(0, r) = \eta \exp(-r^2), \n\Phi(0, r) = -2r\eta \exp(-r^2), \n\Pi(0, r) = 0.
$$
\n(4.36)

Com estas condições é garantido que  $\Phi$  é zero e suave na origem.

## <span id="page-39-3"></span><span id="page-39-0"></span>5 Resultados e Discussões

As instruções para poder utilizar o código SFcollapse1D podem ser achadas em [\[10\]](#page-61-10). Para a execução do código é preciso um compilador C++.

Após descarregar o código e seguir as instruções, é preciso introduzir o parâmetro *ε* nas equações onde ele aparece, isto é

<span id="page-39-2"></span><span id="page-39-1"></span>
$$
\rho = \varepsilon \frac{\Phi^2 + \Pi^2}{2a^2} \tag{5.1}
$$

$$
\frac{\partial_r a}{a} + \frac{a^2 - 1}{2r} = 2\pi r \varepsilon (\Phi^2 + \Pi^2)
$$
\n(5.2)

Primeiro, *ε* é introduzido na pasta \SFcollapse1D-master\src no arquivo macros.hpp na linha 36 do código para o campo escalar padrão.

```
1 /* Set value of epsilon */
\frac{1}{2} #define EPSILON (+1)
```
E para o campo escalar *phantom*.

```
1 /* Set value of epsilon */
\frac{1}{2} #define EPSILON (-1)
```
Como o parâmetro *ε* aparece na equação da densidade de energia [\(5.1\)](#page-39-1), deve ser introduzido na pasta \SFcollapse1D-master\src no arquivo utilities.cpp na linha 605 do código

```
1 /* First compute the energy density */
2 const real Phi sqrd = SQR( Phi [i] );
3 const real Pi sqrd = SQR( Pi[j] );
4 const real a sqrd = SQR( a [ i ] ) );
5 const real rho = 0.5 * EPSILON * (Phi_sqrd + Pi_sqrd )
     / a_sqrd ;
```
O parâmetro *ε* aparece também na equação de vínculo Hamiltoniano [\(5.2\)](#page-39-2), e deve ser introduzido na pasta \SFcollapse1D-master\src no arquivo evolution.cpp na linha 337 do código

```
1 #if( COORD SYSTEM == SPHERICAL )
\vert_2 const real PhiPiTerm = 2.0 * EPSILON * M_PI * midx0 * (
     PhiSqr + PiSqr ) ;
\vert3 const real half_invr = 0.5 / midx0;
4 # elif ( COORD_SYSTEM == SINH_SPHERICAL )
 const real PhiPiTerm = 2.0 * EPSILON * M_PI * (SQR(sinhA) *
     inv_sinhW ) * sinh ( midx0 * inv_sinhW ) * cosh ( midx0 * inv_sinhW )
      / SQR ( sinh_inv_W ) * ( PhiSqr + PiSqr ) ;
6 const real half_invr = 0.5/ (sinhW * tanh (midx0*inv_sinhW));
```
Agora o código está pronto para ser usado. Os parâmetros que o código precisa para iniciar a computação e dizer se o campo escalar colapsa ou dispersa são cinco:

- N\_{r}, que é o número de passos *N*.
- $r_{\text{max}}$ , que é o valor máximo de *r* das coordenadas SinhSpherical,  $r_{\text{max}} = A$ .
- t {final}, que é o tempo para o qual procura-se que o código rode, porém o código pode parar antes do esperado se houver colapso.
- sinhW, que vem das coordenadas SinhSpherical e que vai muda a densidade da amostra perto da origem.
- phi\_{0}, que é a amplitude inicial de  $\phi(t,r)$ , isto é  $\eta$ .

O exemplo sugerido por Werneck em [\[10\]](#page-61-10) propõe compilar no terminal o caso

```
$ ./SFcollapse1D 200 10 10 0.2 0.3
```
Isto significa que:

```
N_{r}=200, r_{max}=10, t_{final}=10, sinhW=0.2, e phi_{0}=0.3.
```
Werneck mostrou que o colapso acontecia entre o limite *ηfraco* =0.3364266156435 e *ηf orte* =0.3364266156436. Então, serão mostrados os resultados obtidos usando valores de *η* iguais a 0*.*05 e 0*.*6, para os regimes fraco e forte, respectivamente.

Nas próximas figuras são mostrados os gráficos das funções *ϕ*(*t, r*), *α*(*t, r*), *a*(*t, r*) e *M*(*t, r*) em função da coordenada *r*, onde *M*(*t, r*) é definida analogamente à métrica de Schwarzschild

$$
ds^{2} = -\left(1 - \frac{2M}{r}\right)dt^{2} + \left(1 - \frac{2M}{r}\right)^{-1}dr^{2} + r^{2}(d\theta^{2} + \sin^{2}\theta d\varphi^{2})
$$
(5.3)

<span id="page-41-4"></span>para  $G = c = 1$ . Em comparação com a métrica 3+1 [\(2.78\)](#page-27-1)

$$
ds^{2} = -\alpha^{2}(t, r)dt^{2} + a^{2}(t, r)dr^{2} + r^{2}(d\theta^{2} + \sin^{2}\theta d\varphi^{2})
$$
\n(5.4)

pode-se dizer que

<span id="page-41-3"></span>
$$
a^{2}(t,r) \equiv \frac{1}{1 - \frac{2M(t,r)}{r}} \implies M(t,r) = \frac{r}{2} \left[ 1 - \frac{1}{a^{2}(t,r)} \right]
$$
(5.5)

a qual é chamada função **aspecto de massa** [\[12,](#page-61-12) [26\]](#page-62-11).

Serão apresentados em um mesmo gráfico cinco instantâneos de uma mesma função em cinco instantes distintos usando diferentes cores. Começando pelo instante inicial *t* = 0*.*00*s*, as cores usadas na seguinte ordem são: azul, ciano, verde, laranja e vermelho (em analogia às cores do espectro visível).

#### <span id="page-41-1"></span>5.1 Evolução do Campo Escalar Padrão - *ε* = +1

#### <span id="page-41-2"></span>5.1.1 Regime fraco - \$ ./SFcollapse1D 640 64 10 0.15 0.05

<span id="page-41-0"></span>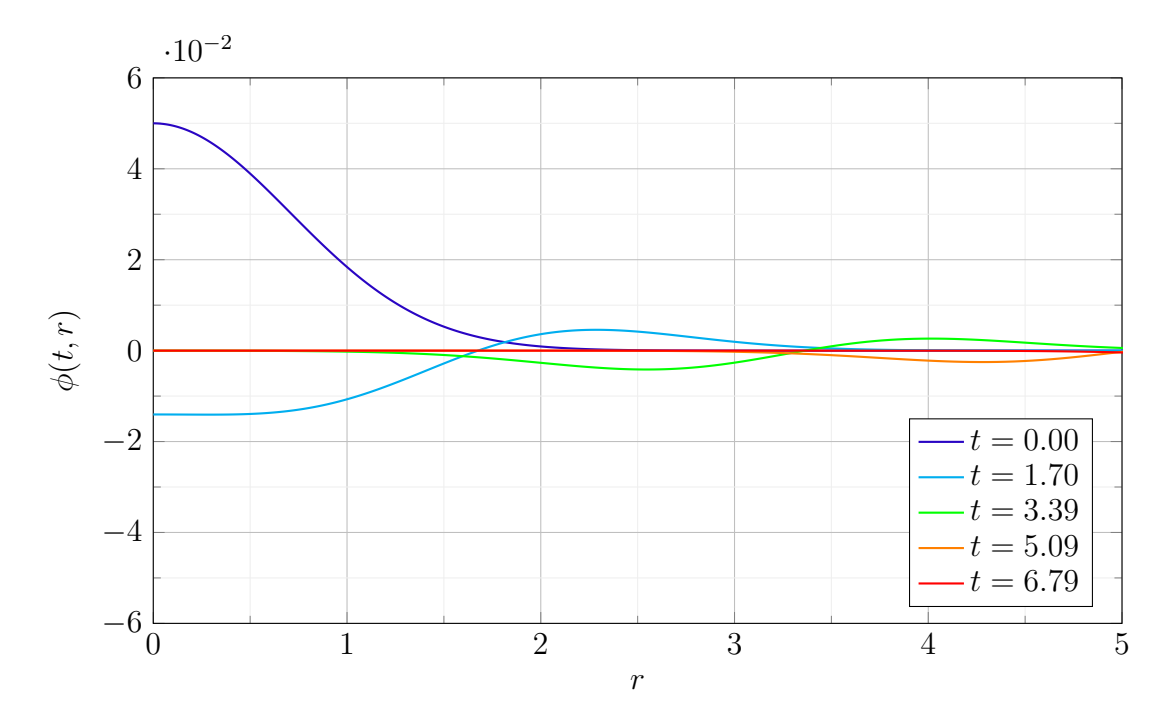

Figura 5 – Evolução do campo escalar, *ϕ*(*t, r*), para diferentes valores de *t*.

Pode-se observar que o valor de  $\eta=0.05$  concorda com o valor de  $\phi(t=0, r=0)$ . O campo oscila nos instantes iniciais e em seguida dispersa. Esse comportamento é condizente com o valor de *η* muito menor do que o valor crítico. A partir de *t* = 6*.*79 o gráfico não muda e o campo é nulo.

<span id="page-42-0"></span>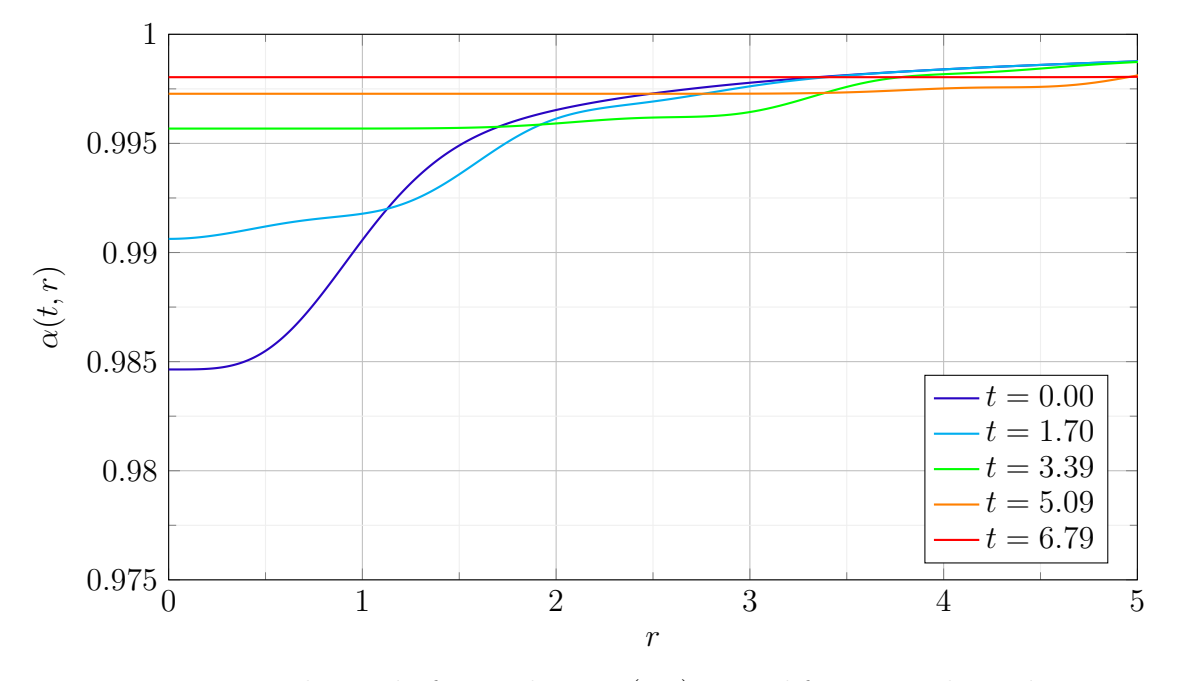

Figura 6 – Evolução da função lapso *α*(*t, r*) para diferentes valores de *t*.

<span id="page-42-1"></span>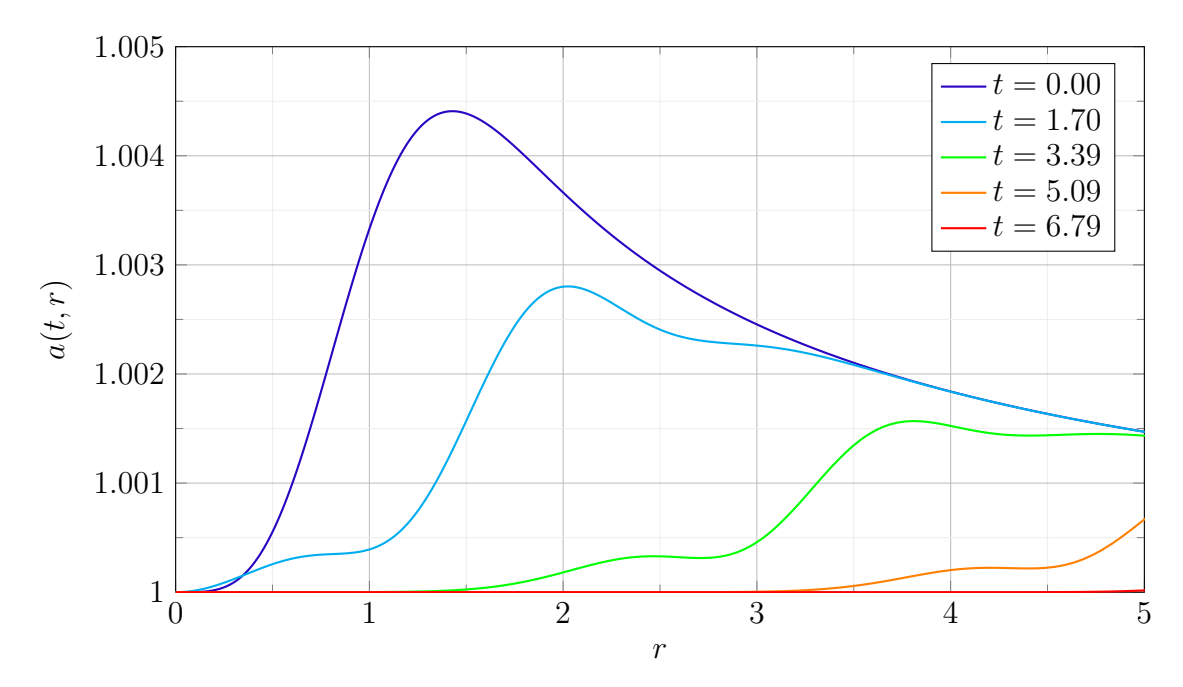

Figura 7 – Evolução de *a*(*t, r*) para diferentes valores de *t*. Mais um gráfico onde podese observar dispersão. Para valores de *t >* 6*.*79 o gráfico tende a 1, isto é, planicidade assintótica.

Esses segundo e terceiro gráficos (Figuras [6](#page-42-0) e [7\)](#page-42-1) também indicam que aconteceu uma dispersão do campo, já que pode-se observar que a partir de *t* = 6*.*79, *α* e *a* se aproximam de 1 pela condição de planicidade assintótica e o espaço-tempo pode ser interpretado como o de Minkowski.

<span id="page-43-0"></span>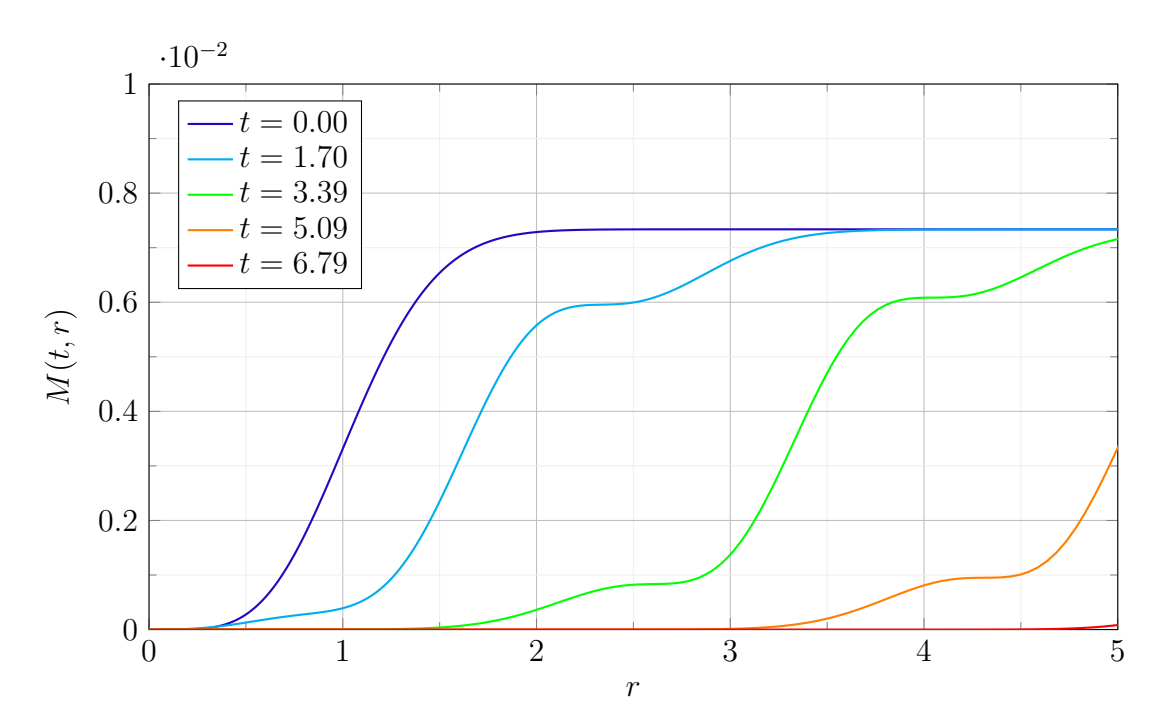

Figura 8 – Evolução da função aspecto de massa *M*(*t, r*) para diferentes valores de *t*.

A função aspecto de massa também indica a dispersão do campo. Usando a equação [\(5.5\)](#page-41-3):  $a(t, r) \rightarrow 1 \implies M(t, r) \rightarrow 0$ . Isso indica que a região central do espaço-tempo vai se esvaziando enquanto o campo se afasta.

#### <span id="page-43-2"></span>5.1.2 Regime forte - \$ ./SFcollapse1D 640 64 10 0.15 0.6

<span id="page-43-1"></span>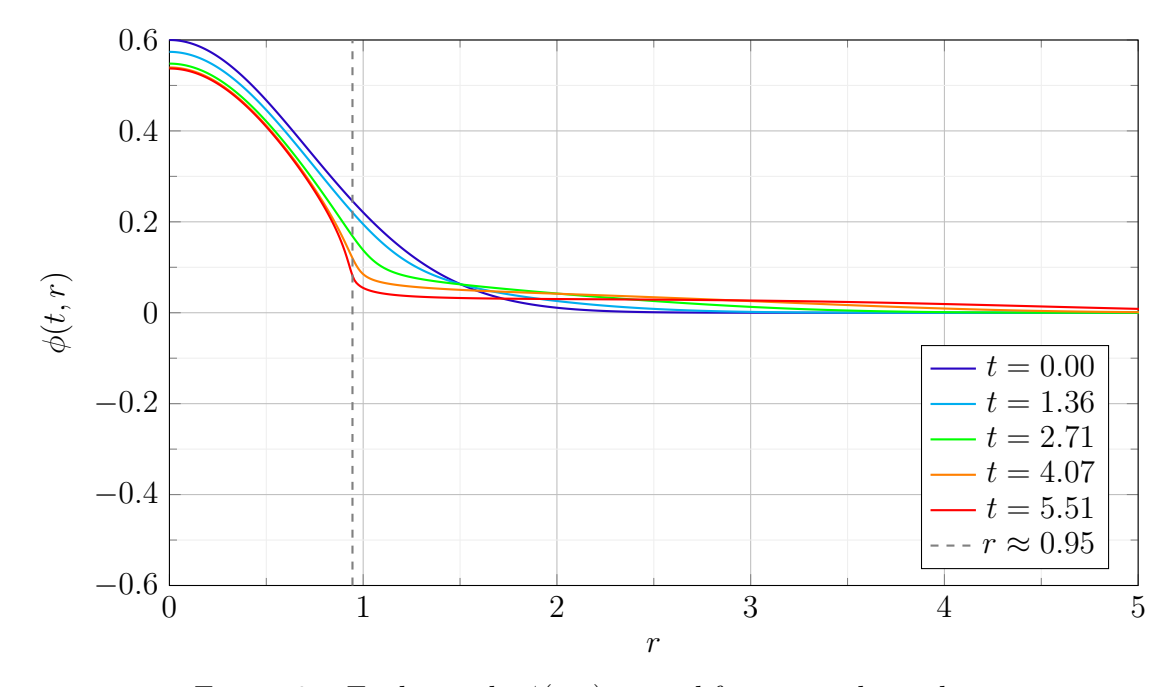

Figura 9 – Evolução de *ϕ*(*t, r*) para diferentes valores de *t*.

Na Figura [9](#page-43-1) o valor de  $\eta = 0.6$  é condizente com o valor de  $\phi(0,0)$ . Pode-se observar que com o avanço do tempo, o campo escalar começa se concentrar na região de *r <* 0*.*95[1](#page-44-2) , enquanto na região exterior o campo vai tendendo a zero. Este comportamento é condizente com o esperado para o valor de *η* maior do que o valor crítico. O colapso do campo aconteceu em um tempo menor que o previsto.

<span id="page-44-0"></span>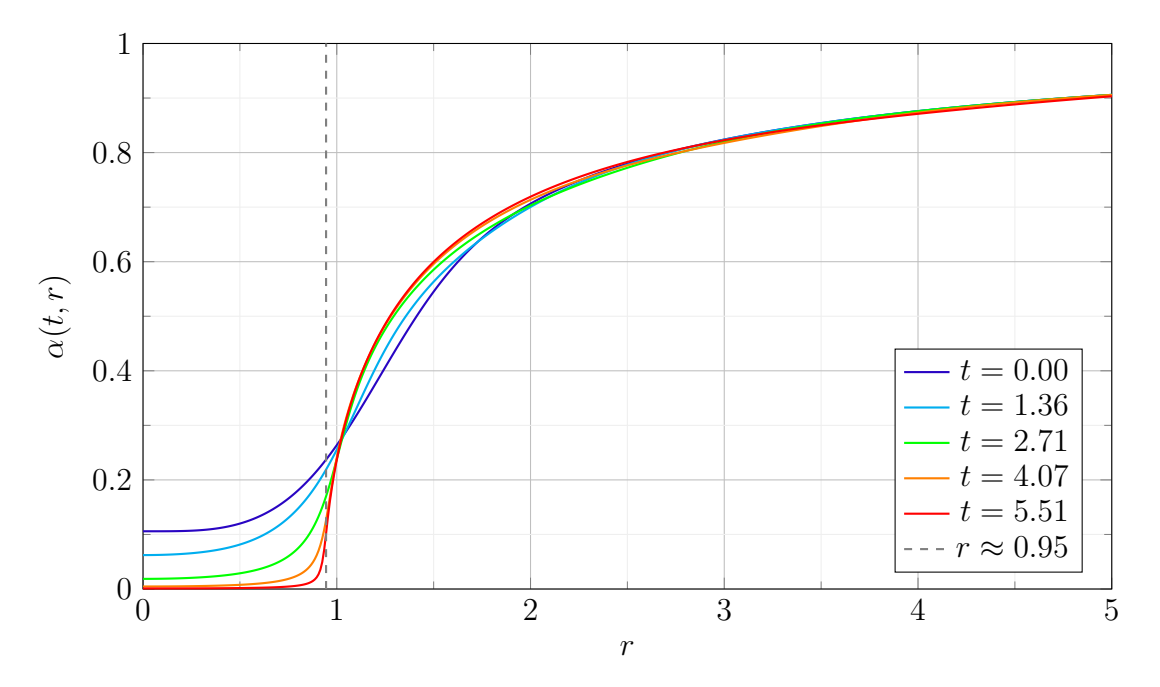

Figura 10 – Evolução da função lapso *α*(*t, r*) para diferentes valores de *t*.

<span id="page-44-1"></span>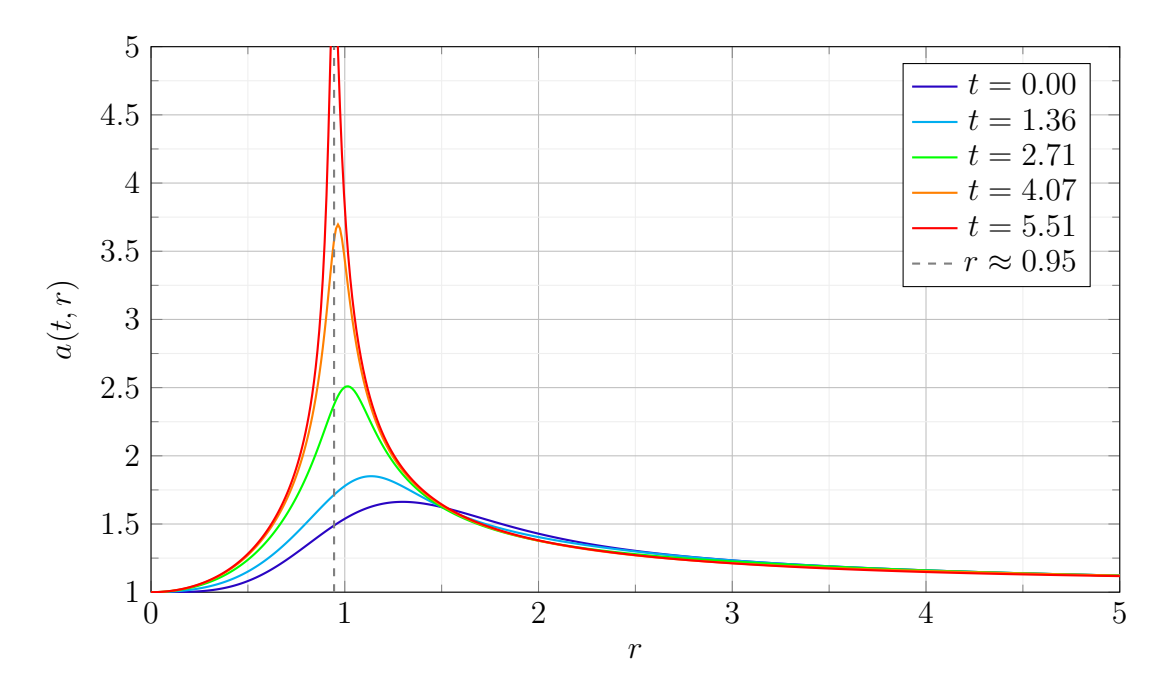

Figura 11 – Evolução de *a*(*t, r*) para diferentes valores de *t*. Com o avanço do tempo, a função cresce para o infinito em *r* ≈ 0*.*95. Neste caso, a condição de planicidade assintótica também é satisfeita.

<span id="page-44-2"></span><sup>&</sup>lt;sup>1</sup> Na verdade, o valor obtido nos dados gerados com a compilação do código é 9.447838755691417e-01. Todos os dados podem ser achados na pasta \SFcollapse1D-master\out

Nas Figuras [10](#page-44-0) e [11](#page-44-1) observa-se que o comportamento de *α* e *a*, respectivamente. A função lapso *α* mede a relação entre o avanço da coordenada temporal e do tempo próprio [\(2.16\)](#page-19-2). Então pode-se observar que quando  $\alpha \to 0$  e  $a \to \infty$ , o critério de formação de um horizonte de evento é alcançado. Isso acontece em *r* ≈ 0*.*95, indicando a posição do horizonte de eventos de um buraco negro esfericamente simétrico. Para valores maiores da coordenada *r* a condição de planicidade assintótica é satisfeita.

<span id="page-45-0"></span>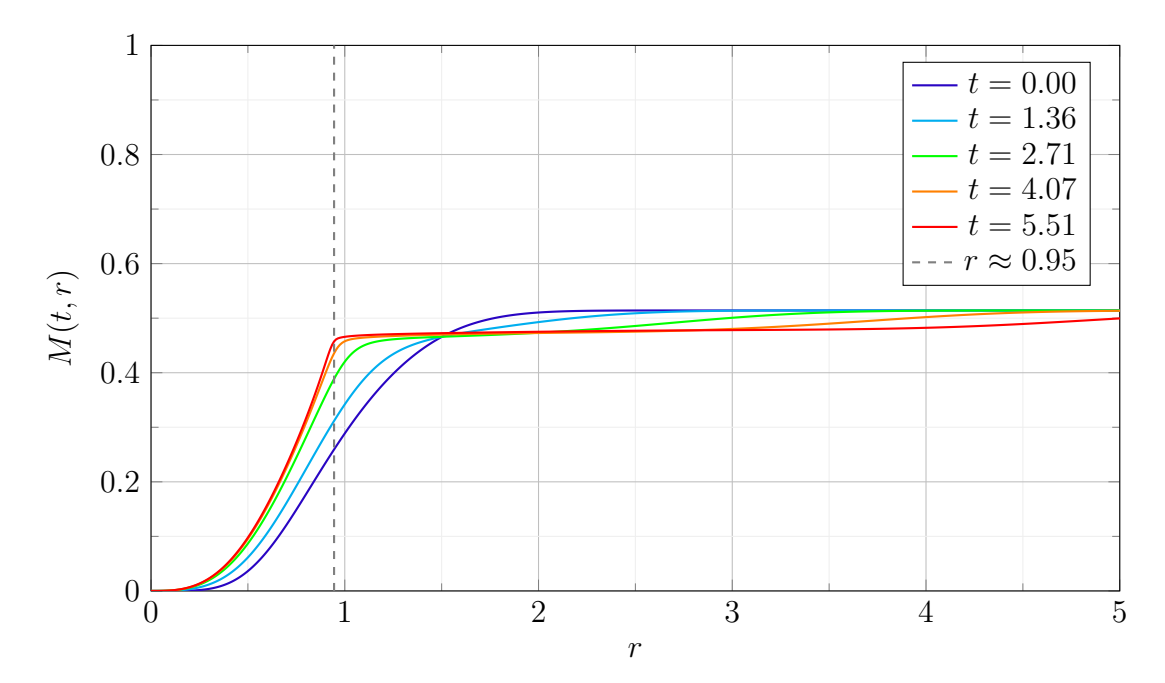

Figura 12 – Evolução de *M*(*t, r*) para diferentes valores de *t*.

Na Figura [12](#page-45-0) observa-se que a função de massa está evoluindo para um valor *M* ≈ 0*.*48 para distâncias maiores que *r* ≈ 0*.*95 que marca a posição do horizonte de eventos. Esse valor é condizente com a relação [\(5.5\)](#page-41-3) satisfazendo a condição *r<sup>h</sup>* ∼ 2*M* quando  $t \gg t_0$ .

## <span id="page-46-2"></span>5.2 Evolução do Campo Escalar Phantom - ε = −1

<span id="page-46-0"></span>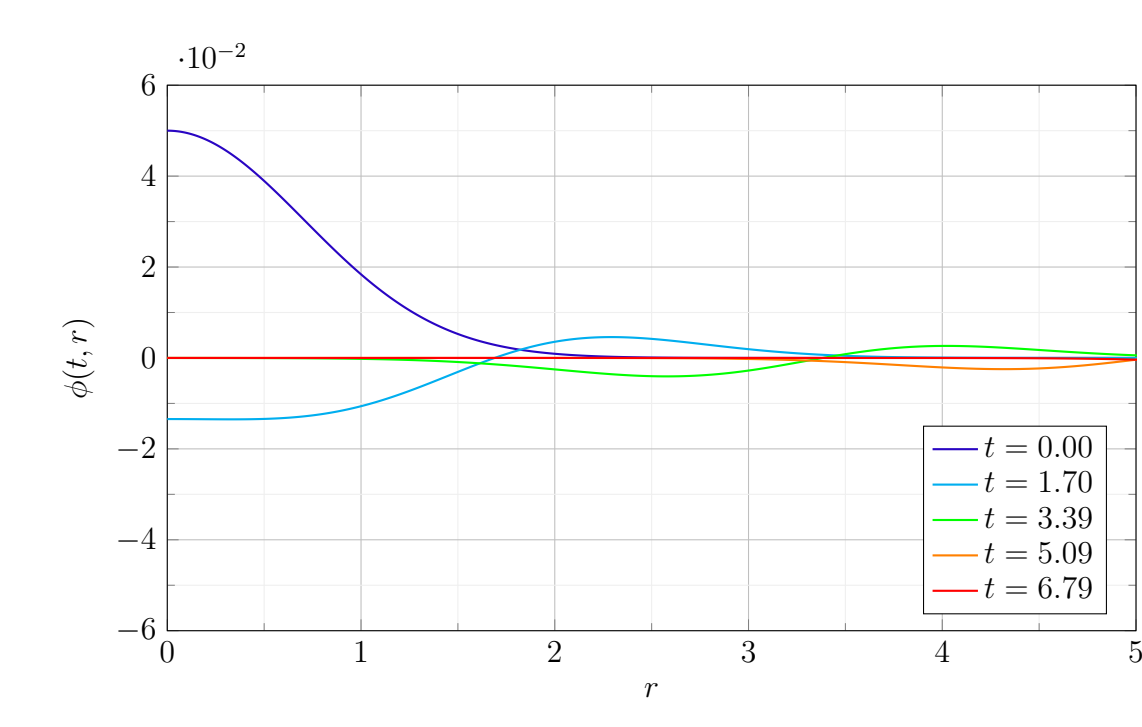

## <span id="page-46-3"></span>5.2.1 Regime fraco - \$ ./SFcollapse1D 640 64 10 0.15 0.05

Figura 13 – Evolução de *ϕ*(*t, r*) para diferentes valores de *t*.

Na Figura [13](#page-46-0) é apresentado o comportamento do campo escalar *phantom*. Semelhantemente ao caso do campo escalar padrão, para *η* = 0*.*05, o campo *phantom* oscila e se dispersa em direção ao infinito espacial. Esse comportamento já era esperado nesse regime.

<span id="page-46-1"></span>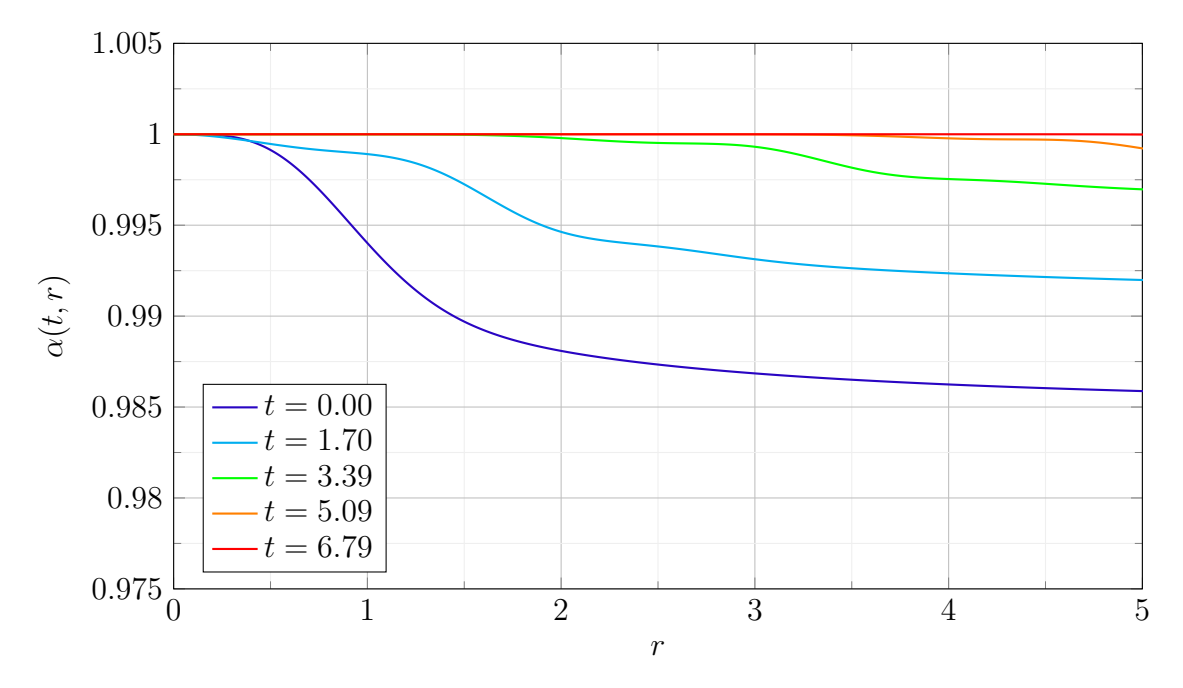

Figura 14 – Evolução de *α*(*t, r*) para diferentes valores de *t*.

<span id="page-47-0"></span>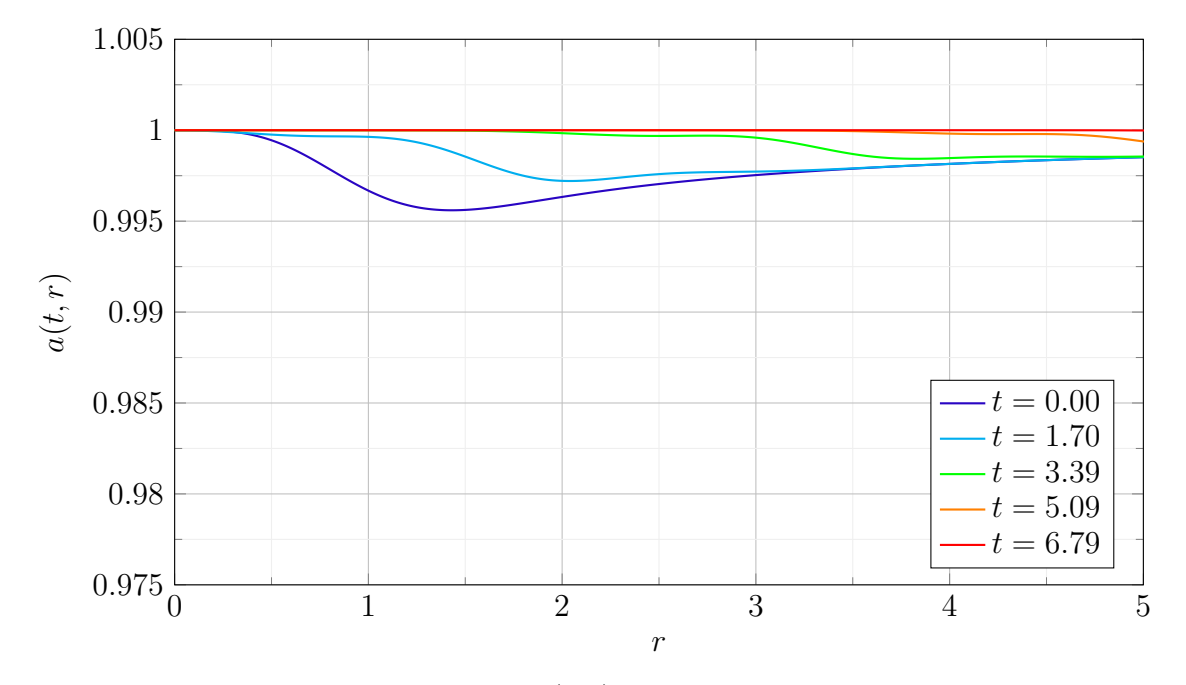

Figura 15 – Evolução de *a*(*t, r*) para diferentes valores de *t*.

Nas Figuras [14](#page-46-1) e [15](#page-47-0) observa-se o comportamento das componentes da métrica *α* e *a*. A diferença principal em relação ao caso padrão aparece no comportamento das funções na origem do espaço-tempo. Ambas as funções se afastam da origem mantendo o valor fixo em 1. Do mesmo modo que o campo padrão, a condição final da evolução resulta no espaço-tempo de Minkowski, pela condição de planicidade assintótica.

<span id="page-47-1"></span>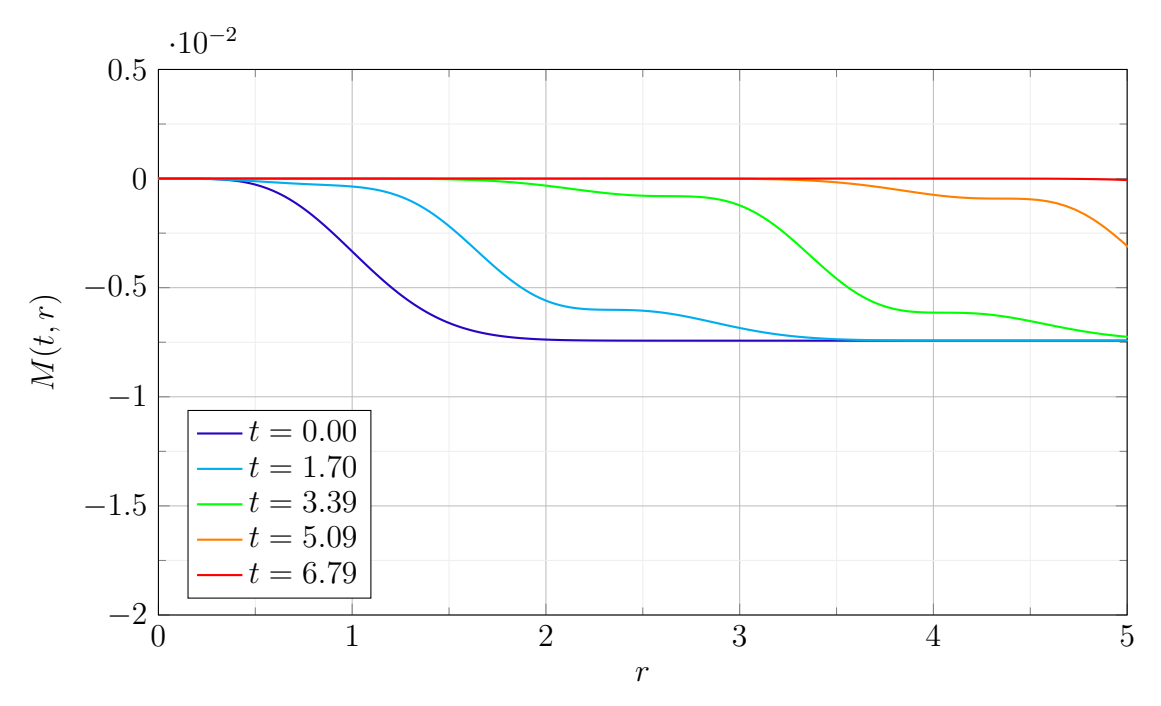

Figura 16 – Evolução de *M*(*t, r*) para diferentes valores de *t*.

Para o caso do campo *phantom* a função de massa apresenta um comportamento bastante diferente do caso padrão como pode ser visto na Figura [16.](#page-47-1) Já que *a*(*t, r*) *<* 1 nos instantes iniciais da evolução isso conduz a um valor de *M*(*t, r*) *<* 0. Contudo isso não é surpresa pois pode ser entendido como a influência do sinal negativo ao termo cinético na densidade Lagrangiana.

<span id="page-48-0"></span>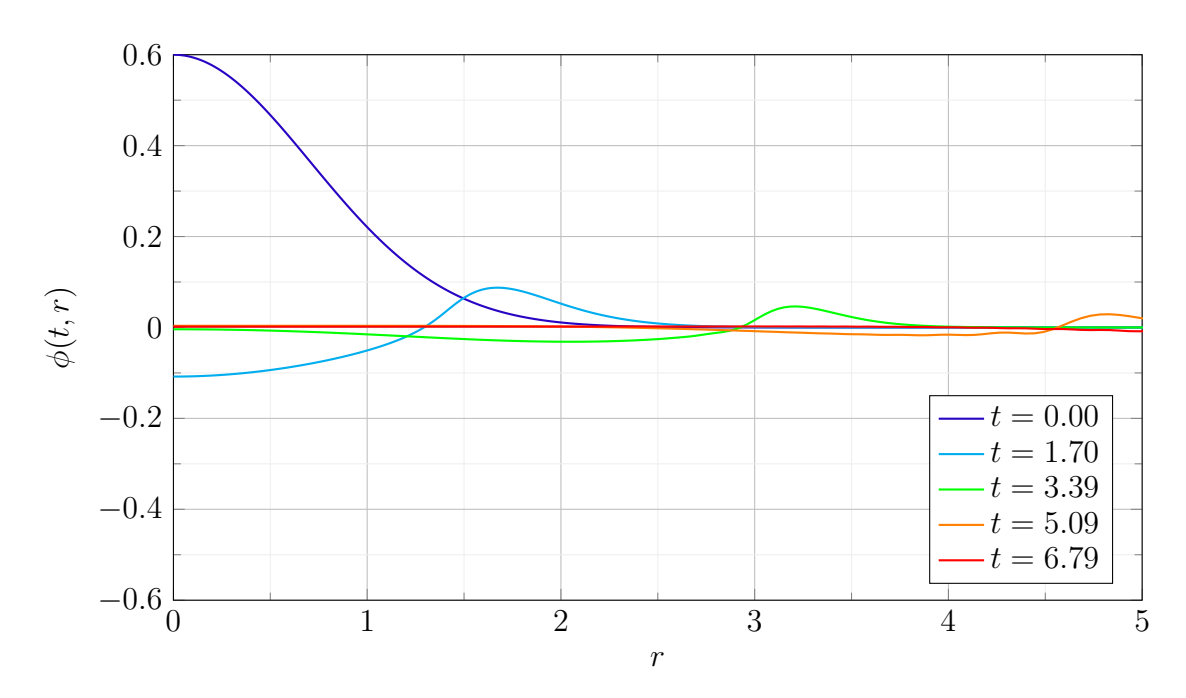

#### <span id="page-48-1"></span>5.2.2 Regime fraco estendido - \$ ./SFcollapse1D 640 64 10 0.15 0.6

Figura 17 – Evolução de *ϕ*(*t, r*) para diferentes valores de *t*.

A Figura [17](#page-48-0) mostra o comportamento do campo *phantom* para um *η* significativamente maior e não são observadas características do colapso do campo. Ele dispersa de modo semelhante ao regime fraco mas com amplitude maior. Foram usadas outras amplitudes de 0.00 até 1.00, mas os resultados obtidos usando o código, que não são mostrados aqui, foram dispersão do campo. Podem-se compreender esses resultados como uma característica expansiva do campo *phantom* que acaba sendo dominante em relação ao aspecto atrativo da gravidade.

<span id="page-49-0"></span>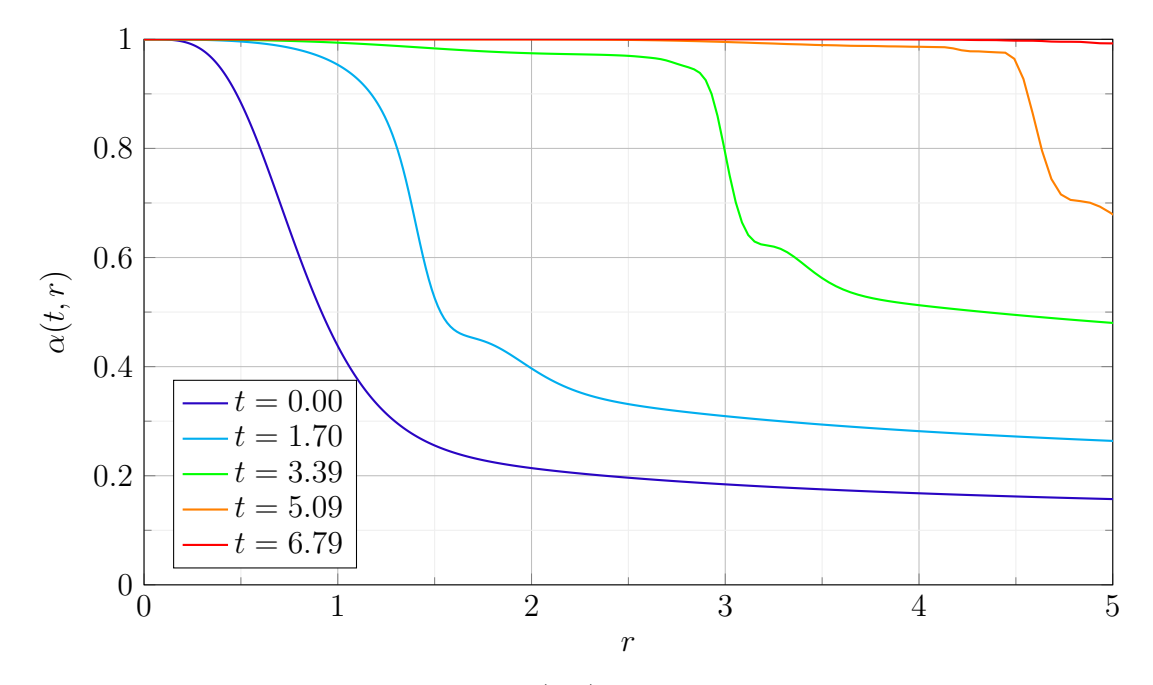

Figura 18 – Evolução de *α*(*t, r*) para diferentes valores de *t*.

<span id="page-49-1"></span>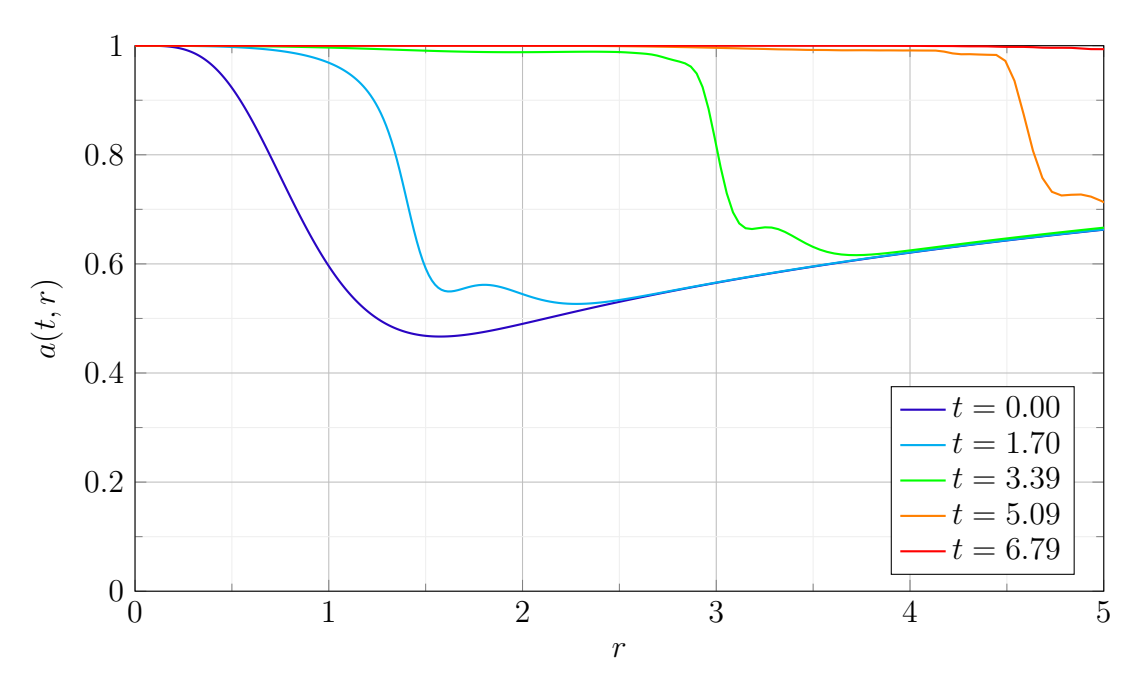

Figura 19 – Evolução de *a*(*t, r*) para diferentes valores de *t*.

Nas Figuras [18](#page-49-0) e [19](#page-49-1) observa-se o comportamento das componentes da métrica *α* e *a*. A diferença principal em relação ao regime fraco apresentado anteriormente é que *α* ≪ 1 e *a <* 1 para valores de *r* mais distantes da origem. Novamente, ambas as funções se afastam da origem mantendo o valor fixo em 1. Do mesmo modo que o campo padrão, a condição final da evolução resulta no espaço-tempo de Minkowski, pela condição de planicidade assintótica.

<span id="page-50-2"></span><span id="page-50-0"></span>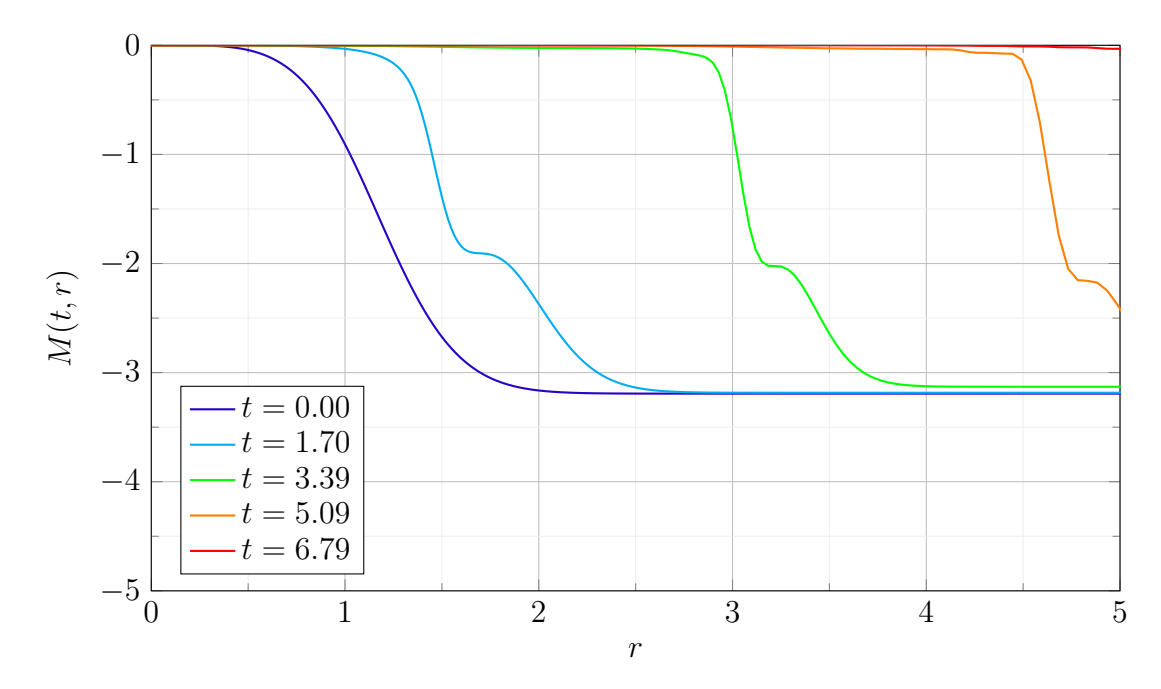

Figura 20 – Evolução de *M*(*t, r*) para diferentes valores de *t*.

A Figura [20](#page-50-0) mostra a função de massa para esse regime. Como o valor da amplitude inicial *η* é muito maior obtém-se valores de massa mais negativos. Contudo, como não aconteceu o colapso, esse valor tende a zero com o passar do tempo, conforme o campo se afasta da origem.

Esse último resultado revela um aspecto interessante do campo escalar *phantom*. Pelo menos dentro do intervalo de parâmetros testados neste trabalho, não foi observada a existência de um *η*∗.

## <span id="page-50-1"></span>5.3 Discussões

Resumidamente, todos os resultados obtidos para o campo escalar padrão " $\varepsilon = +1$ " são condizentes com aqueles apresentados na literatura existente [\[1,](#page-61-1) [23\]](#page-62-8). Isto quer dizer que a generalização realizada no código e nos parâmetros foi bem implementada.

Por outro lado, no caso do campo *phantom* " $\varepsilon = -1$ " os resultados foram muito interessantes. Primeiramente, o fato de que o campo *phantom* não colapsou para os parâmetros impostos, em geral para valores desde *η* = 0*.*00 até *η* = 1*.*00, revelando a não existência de um parâmetro crítico *η*<sup>∗</sup> no intervalo avaliado. Além disso, ele, geralmente, dispersa mais rápido que o campo escalar padrão fraco.

Inicialmente, pode-se pensar que isto acontece devido à natureza repulsiva do campo *phantom*. Não obstante, quando as equações do formalismo ADM foram deduzidas, pôde-se observar que para " $\varepsilon = -1$ "

$$
\rho = \varepsilon \frac{\Phi^2 + \Pi^2}{2a^2} < 0 \tag{5.6}
$$

<span id="page-51-1"></span>e segundo a equação de estado *p* = *ωρ*, com *ω <* −1 resulta em

$$
\rho < 0 \implies p > 0 \tag{5.7}
$$

o qual é oposto ao assumido, isto é, uma natureza expansiva, em vez disso obteve-se uma natureza atrativa. Contudo, campos escalares com densidade de energia negativa, *ρ <* 0, são chamados campos escalares *ghost*, segundo Sushkov [\[27\]](#page-62-12) e Kodama [\[28\]](#page-62-13), os quais, na densidade Lagrangiana, além de se trocar o sinal do termo cinético, troca-se também o sinal do potencial. Então, o campo escalar *phantom* sem potencial é um caso particular do campo escalar *ghost*.

Outro aspecto que ajudaria a entender a não formação de buracos negros pelo colapso de um campo escalar *phantom* é discutida em [\[6\]](#page-61-6). Neste artigo, segundo Bronnikov e Fabri, a métrica para um buraco negro regular *phantom* tem a forma

$$
ds^{2} = A(\chi)dt^{2} - \frac{d\chi^{2}}{A(\chi)} - r^{2}(\chi)(d\theta^{2} + \sin^{2} d\varphi^{2})
$$
\n(5.8)

onde ele usa a convenção de sinais (+*,* −*,* −*,* −) ao invés de (−*,* +*,* +*,* +) como é usada neste trabalho. Esta métrica é estática, portanto pode ser interpretada como o estágio final da evolução do campo escalar, isto é  $t \to \infty$ . Bronnikov também apresenta as seguintes equações de EKG

$$
(Ar^2\phi')' = \varepsilon r^2 dV/d\phi \tag{5.9}
$$

$$
(A'r^2)' = -2r^2V\tag{5.10}
$$

$$
2r''/r = -\varepsilon \phi'^2 \tag{5.11}
$$

$$
A(r^2)'' - r^2 A'' = 2 \tag{5.12}
$$

para as quais ' denota  $d/d\chi$  e também  $V = V(\phi)$ ,  $r = r(\chi)$ ,  $A = A(\chi)$  e  $\phi = \phi(\chi)$ . No artigo, Bronnikov usa a seguinte relação para a coordenada radial

$$
r = (\chi^2 + \lambda^2)^{1/2} \quad , \quad \lambda = \text{const} > 0 \tag{5.13}
$$

Comparando com o caso aqui estudado tem-se  $\lambda = 0$ , então

$$
ds^{2} = A(r)dt^{2} - \frac{dr^{2}}{A(r)} - r^{2}(d\theta^{2} + \sin^{2} d\varphi^{2})
$$
\n(5.14)

além disso o sistema de equações acima teria a seguinte forma, junto com *V* (*ϕ*) = 0,

$$
(Ar^2\phi')' = 0,\tag{5.15}
$$

<span id="page-51-0"></span>
$$
(A'r^2)' = 0,\t(5.16)
$$

$$
2r''/r = -\varepsilon \phi'^2,\tag{5.17}
$$

$$
A(r^2)'' - r^2 A'' = 2.
$$
\n(5.18)

<span id="page-52-3"></span>Da equação [\(5.16\)](#page-51-0) pode-se calcular

$$
A' r^2 = C_1
$$
  

$$
A' = \frac{C_1}{r^2}
$$
  

$$
A = C_2 - \frac{C_1}{r}
$$

o qual, fazendo uma analogia com a função *a*(*t, r*)

$$
\frac{1}{a^2(t,r)} = 1 - \frac{2M}{r} \implies A(r) = C_2 - \frac{C_1}{r}
$$
 (5.19)

que quer dizer que é compatível com a planicidade assintótica, seja campo escalar padrão ou *phantom*. Havendo deduzido (6.19), a não formação de um buraco negro é justificada. Já que Bronnikov afirma que o campo *phantom* não colapsará formando um buraco negro se tem-se planicidade assintótica, mas pode acontecer sim se for assintoticamente AdS ou dS, por exemplo. No caso de planicidade assintótica , o que pode acontecer é a formação de um buraco de minhoca de Ellis ou *drainhole* [\[29\]](#page-62-14), isto é *V* ≡ 0 e *A* ≡ 1 para *t* −→ ∞ (solução estática). Contudo aqui recupera-se o espaço-tempo de Minkowski pois o raio da garganta do possível buraco de minhoca é zero já que foi feito  $\lambda = 0$ .

Além dos resultados mostrados na seção anterior, foram feitas mais duas compilações com outros parâmetros, e que podem se visualizadas escaneando os códigos QR mostrados embaixo.

<span id="page-52-1"></span><span id="page-52-0"></span>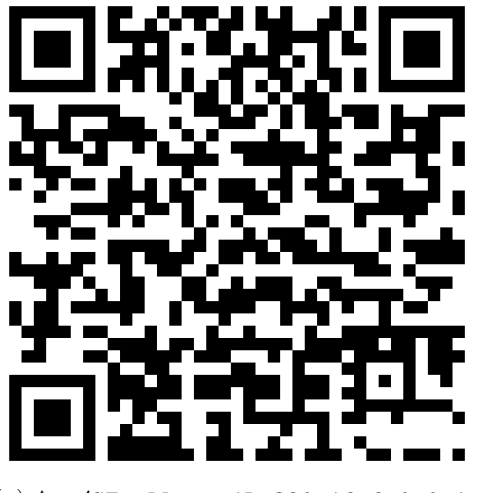

(a) \$ ./SFcollapse1D 320 16 6.0 0.1 0.3

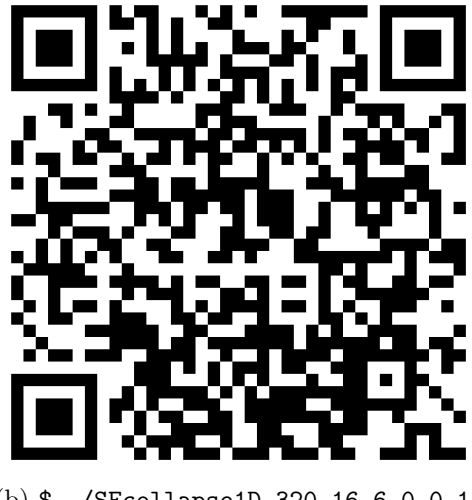

<span id="page-52-2"></span>(b) \$ ./SFcollapse1D 320 16 6.0 0.1 0.5

Figura 21 – Códigos QR que mostram comparações das animações dos resultados obtidos ao compilar os parâmetros em [21a](#page-52-1) e [21b](#page-52-2) para o campo escalar padrão e o campo escalar *phantom*.

Neste formato de animação é possível observar a evolução temporal das funções de interesse e aqui também o campo escalar *phantom* não colapsou em um buraco negro como era de se esperar, dispersando-se mais uma vez.

# <span id="page-53-1"></span><span id="page-53-0"></span>6 Conclusões

O estudo do colapso gravitacional de campos de matéria é fundamental para a compreensão da evolução estelar e da formação de buracos negros. Por isso, a análise da evolução gravitacional de campos escalares padrão e *phantom* sem massa e potencial foram aqui realizadas utilizando-se uma versão adaptada da ferramenta SFcollapse1D que resolve numericamente as equações de EKG escritas no formalismo ADM.

Os resultados apresentados para o campo escalar padrão estão em acordo com aqueles existentes na literatura [\[23\]](#page-62-8), sendo recuperados os comportamentos gerais das funções relevantes (*α, a, ϕ, M*) e a existência de um parâmetro crítico *η*<sup>∗</sup> a partir do qual acontece a formação de um buraco negro esfericamente simétrico.

Já o campo escalar *phantom* não colapsa para nenhum dos parâmetros investigados. Ao contrário do campo escalar padrão, ele dispersa, tanto para *ηfraco* quanto para *ηf orte*. Na verdade, no caso "*ε* = −1" não pode ser usado o termo fraco ou forte, já que não foi obtido um valor crítico. Não obstante, segundo Bronnikov, o fato do campo escalar *phantom* não colapsar parece condizente com o que é mostrado em seu trabalho [\[6\]](#page-61-6), que indica que para isso acontecer, precisa-se de um potencial  $V(\phi) \neq 0$ . Usando o formalismo ADM pôde-se ver que a densidade de energia do *phantom* sem o potencial é sempre negativa, *ρ <* 0. A obtenção de *ρ <* 0 foi interpretada como uma semelhança entre o campo *phantom* e o campo escalar *ghost*.

Uma investigação para o caso do campo escalar *phantom* com potencial  $V(\phi)$  não nulo parece bem promissora e será objeto de estudo futuro.

# <span id="page-54-0"></span>Apêndices

# <span id="page-55-1"></span>APÊNDICE A – A Derivada de Lie

Serão apresentados conceitos e aplicações usados neste trabalho sobre a derivada de Lie. Ao considerar um campo vetorial  $X^a$  em uma variedade  $\mathcal{M}$ , podem-se achar as curvas de integração  $x^a(\lambda)$  de  $X^a$  integrando as equações diferenciais ordinárias

$$
\frac{dx^a}{d\lambda} = X^a(\mathbf{x}(\lambda)).\tag{A.1}
$$

onde  $\lambda$  é um parâmetro afim, e usando a notação  $\mathbf x$  em vez de  $x^a$  para localizar coordenadas no argumento. As curvas de integração  $x^a(\lambda)$  são agora uma família de curvas em  $\mathcal M$ (Figura [22\)](#page-55-0), esta família é conhecida como **congruência de curvas**, e em cada ponto, a tangente à curva de integração é dada por *X<sup>a</sup>* . Para definir a derivada de um campo

<span id="page-55-0"></span>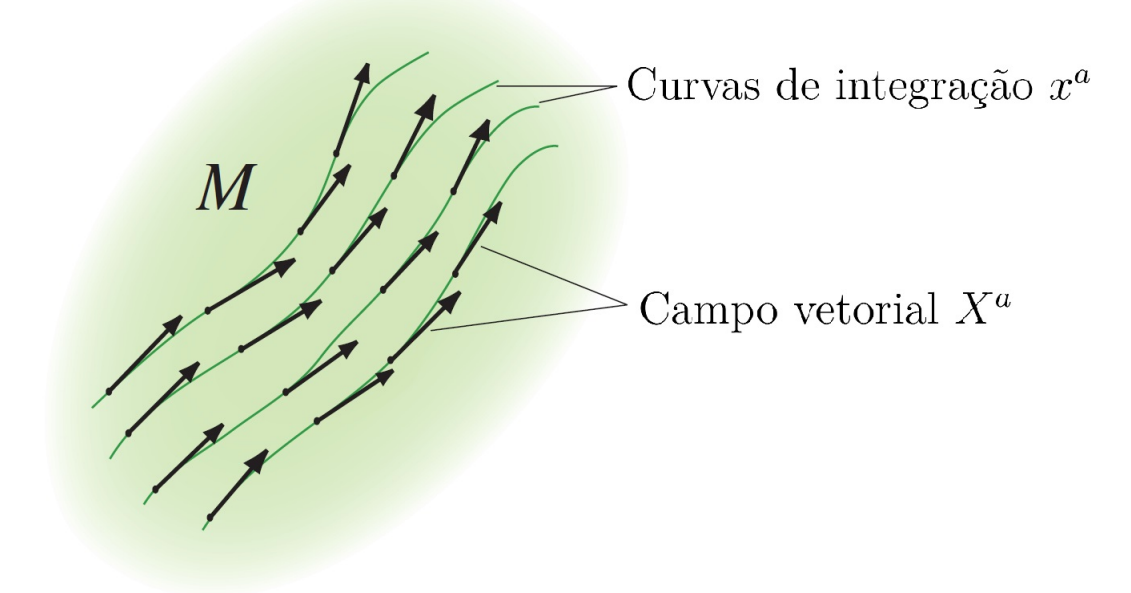

Figura 22 – Um campo vetorial *X<sup>a</sup>* gera uma congruência de curvas *x a* . (Baumgarte e Shapiro (2010), Fig. A.1)

tensorial  $T^a{}_b$  usando  $X^a$ , é preciso comparar o campo tensorial em dois pontos diferentes *P* e *Q* ao longo de *X*<sup>*a*</sup> e tomar o limite *Q* → *P* (Figura [23\)](#page-56-0). Este problema é resolvido pela derivada covariante, já que a derivada parcial de um tensor não é um tensor. Porém, o transporte paralelo, usado pela derivada covariante, não é o único jeito de levar $T^a{}_b$ ao longo de *X<sup>a</sup>* . O deslocamento de *P* a *Q* pode ser visto também como uma transformação de coordenadas, que é o que define a derivada de Lie, isto é, a derivada de Lie ao longo de um campo vetorial *X<sup>a</sup>* mede quanto é que a mudança de um campo tensorial ao longo de *X<sup>a</sup>* difere em uma simples transformação de coordenadas gerada por *X<sup>a</sup>* . Além disso, a derivada de Lie não precisa de uma conexão afim como a derivada covariante.

<span id="page-56-0"></span>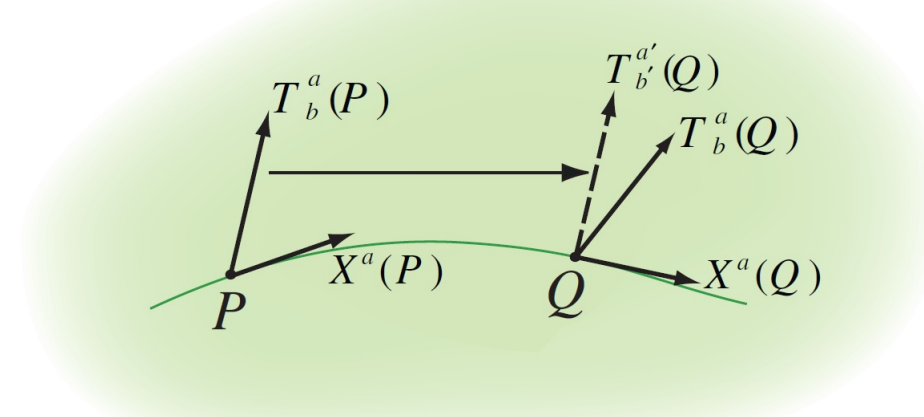

Figura 23 – Transporte paralelo de un tensor  $T^a{}_b$  do ponto  $P$  a  $Q$ . (Baumgarte e Shapiro (2010), Fig. A.2)

Considerando a transformação de coordenadas infinitesimal

<span id="page-56-1"></span>
$$
x^{a'} = x^a + \delta \lambda X^a(x^a), \tag{A.2}
$$

a qual mapeia o ponto *P*, com coordenadas  $x^a$ , até o ponto *Q*, com coordenadas  $x^{a'}$ .

Assumindo uma base de coordenadas, pode-se diferenciar [\(A.2\)](#page-56-1)

$$
\frac{\partial x^{a'}}{\partial x^{b}} = \delta^{a}{}_{b} + \delta\lambda \partial_{b} X^{a}, \tag{A.3}
$$

e também

$$
\frac{\partial x^a}{\partial x^{b'}} = \delta^a{}_b - \delta \lambda \partial_b X^a. \tag{A.4}
$$

Usando a transformação de coordenadas [\(A.2\)](#page-56-1), partindo de *P* com  $T^a{}_b(\mathbf{x})$ , até *Q* com  $T^{a'}{}_{b'}(\mathbf{x}')$ 

$$
T^{a'}_{b'}(\mathbf{x}') = \frac{\partial x^{a'}}{\partial x^{c}} \frac{\partial x^{d}}{\partial x^{b'}} T^{c}{}_{d}(\mathbf{x})
$$
  
=  $(\delta^{a}_{c} + \delta \lambda \partial_{c} X^{a})(\delta^{d}_{b} - \delta \lambda \partial_{b} X^{d}) T^{c}{}_{d}(\mathbf{x})$   
=  $T^{a}{}_{b}(\mathbf{x}) + \delta \lambda (\partial_{c} X^{a} T^{c}{}_{b}(\mathbf{x}) - \partial_{b} X^{c} T^{a}{}_{c}(\mathbf{x})) + \mathcal{O}(\delta \lambda^{2}).$  (A.5)

<span id="page-56-2"></span>Podem-se relacionar as componentes do tensor  $T^a{}_b(\mathbf{x}')$  em  $Q$  com  $T^a{}_b(\mathbf{x})$  por uma expansão de Taylor

<span id="page-56-3"></span>
$$
T^{a}{}_{b}(\mathbf{x}') = T^{a}{}_{b}(x^{c}') = T^{a}{}_{b}(x^{c} + \delta\lambda X^{c}) = T^{a}{}_{b}(\mathbf{x}) + \delta\lambda X^{c}\partial_{c}T^{a}{}_{b} + \mathcal{O}(\delta\lambda^{2}).\tag{A.6}
$$

Fazendo a seguinte notação da derivada de Lie de  $T^a{}_b$  com respeito a  $X^a$  como  $\mathcal{L}_XT^a{}_b$  e definindo

<span id="page-56-4"></span>
$$
\mathcal{L}_X T^a{}_b \equiv \lim_{\delta\lambda \to 0} \frac{T^a{}_b(\mathbf{x}') - T^{a'}{}_{b'}(\mathbf{x}')}{\delta\lambda}.
$$
 (A.7)

Em geral, a definição é válida para qualquer tensor de ordem e tipo arbitrários (covariante ou contravariante). A derivada de Lie é um tensor já que na definição calcula-se o tensor no mesmo ponto. Usando as equações [\(A.5\)](#page-56-2) e [\(A.6\)](#page-56-3) em [\(A.7\)](#page-56-4) pode-se achar

$$
\mathcal{L}_X T^a{}_b = X^c \partial_c T^a{}_b - T^c{}_b \partial_c X^a + T^a{}_c \partial_b X^c. \tag{A.8}
$$

É valido escrever a derivada de Lie da forma

$$
\mathcal{L}_X T^a{}_b = X^c \nabla_c T^a{}_b - T^c{}_b \nabla_c X^a + T^a{}_c \nabla_b X^c,\tag{A.9}
$$

já que pode-se demostrar que todos os termos relacionados com os símbolos de Christoffel (conexões afins simétricas) anulam-se. Esta é uma propriedade geral da derivada de Lie.

Para um campo escalar

$$
\mathcal{L}_X f = X^b \nabla_b f = X^b \partial_b f,\tag{A.10}
$$

para um vetor contravariante *υ a*

$$
\mathcal{L}_X v^a = X^b \nabla_b v^a - v^b \nabla_b X^a = [X, v]^a,
$$
\n(A.11)

que é o comutador de dois campos vetoriais, enquanto para um vetor covariante

$$
\mathcal{L}_X v_a = X^b \nabla_b v_a + v_b \nabla_a X^b. \tag{A.12}
$$

Finalmente, a derivada de Lie satisfaz a regra do produto de Leibnitz

$$
\mathcal{L}_X(v^a\omega_b) = v^a \mathcal{L}_X \omega_b + \omega_b \mathcal{L}_X v^a.
$$
\n(A.13)

Como uma importante aplicação, pode-se tomar a derivada da métrica *gab* ao longo de *X<sup>a</sup>*

$$
\mathcal{L}_X g_{ab} = X^c \nabla_c g_{ab} + g_{cb} \nabla_a X^c + g_{ca} \nabla_b X^c.
$$
\n(A.14)

Sendo  $\nabla_a$  compatível com a métrica, obtém-se

<span id="page-57-0"></span>
$$
\mathcal{L}_X g_{ab} = \nabla_a X_b + \nabla_b X_a. \tag{A.15}
$$

Então, um **vetor de Killing** pode ser definido como

$$
\mathcal{L}_{\xi}g_{ab}=0,\tag{A.16}
$$

ou seja, um vetor de Killing *ξ <sup>a</sup>* gera uma isometria no espaço-tempo, e o deslocamento ao longo de *ξ <sup>a</sup>* deixa a métrica invariante. Da equação [\(A.15\)](#page-57-0) pode-se obter a **equação de Killing**

$$
\nabla^a \xi^b + \nabla^b \xi^a = 0. \tag{A.17}
$$

# <span id="page-58-0"></span>APÊNDICE B – As Equações de Gauss, Codazzi e Ricci

A métrica *γab* e a curvatura extrínseca *Kab* não podem ser escolhidas arbitrariamente, elas têm que satisfazer certas condições, de jeito que as hipersuperfícies encaixem no espaçotempo M. Para achar essas relações é feito o seguinte: relacionar o tensor de Riemann tridimensional <sup>(3)</sup> $R^a{}_{bcd}$  na hipersuperfície  $\Sigma$  com o tensor de Riemann quadridimensional  $R^a{}_{bcd}$  de  $\mathcal{M}$ . Para fazer isso é feita uma projeção completamente espacial de  $R^a{}_{bcd}$ , logo uma projeção com um índice na direção normal, e finalmente uma projeção com dois índices projetados na direção normal. Isto é

$$
R_{abcd} = \gamma^e{}_a \gamma^f{}_b \gamma^g{}_c \gamma^h{}_d R_{efgh} - 2\gamma^e{}_a \gamma^f{}_b \gamma^g{}_{[c} n_{d]} n^h R_{pqrs}
$$
  

$$
- 2\gamma^e{}_c \gamma^f{}_d \gamma^g{}_{[a} n_{b]} n^h R_{efgh} + 2\gamma^e{}_a \gamma^f{}_{[c} n_{d]} n_b n^g n^h R_{efgh}
$$
  

$$
- 2\gamma^e{}_b \gamma^f{}_{[c} n_{d]} n_a n^g n^h R_{efgh}.
$$
 (B.1)

Como o tensor de Riemann está definido em termos de segundas derivadas de um vetor, relacionam-se as derivadas covariantes em quatro e três dimensões. Primeiro expandindo a definição da divergência de um vetor  $V^b$  como

$$
D_a V^b = \gamma^c{}_a \gamma^b{}_d \nabla_c V^d
$$
  
=  $\gamma^c{}_a (g^b{}_d + n_d n^b) \nabla_c V^d$   
=  $\gamma^c{}_a \nabla_c V^b - \gamma^c{}_a n^b V^d \nabla_c n_d$   
=  $\gamma^c{}_a \nabla_c V^b - n^b V^e \gamma^c{}_a \gamma^d{}_e \nabla_c n_d$   
=  $\gamma^c{}_a \nabla_c V^b + n^b V^e K_{ae}$ . (B.2)

Pode-se demostrar que

<span id="page-58-2"></span>
$$
D_a D_b V^c = \gamma^d{}_a \gamma^e{}_b \gamma^c{}_f \nabla_d \nabla_e V^f - K_{ab} \gamma^c{}_f n^d \nabla_d V^f - K^c{}_a K_{bd} V^d. \tag{B.3}
$$

Usando a definição do tensor de Riemann tridimensional, associada com a métrica *γij*

$$
2D_{[a}D_{b]}\omega_c = {}^{(3)}R^d{}_{cba}\omega_d,\tag{B.4}
$$

ou também

<span id="page-58-1"></span>
$$
2D_{[a}D_{b]}\omega^{c} = {}^{(3)}R^{dc}{}_{ba}\omega_{d}.
$$
\n(B.5)

Inserindo [\(B.5\)](#page-58-1) em [\(B.3\)](#page-58-2) para achar

$$
^{(3)}R^{gc}{}_{ba}V_g = 2\gamma^d{}_a\gamma^e{}_b\gamma^c{}_f\nabla_{[d}\nabla_{e]}V^f - 2K_{[ab]}\gamma^c{}_fn^d\nabla_dV^f - 2K^c{}_{[a}K_{b]d}V^d. \tag{B.6}
$$

O segundo termo da direita anula-se pelas simetrias de *Kab*, e reescrevendo

$$
^{(3)}R_{gcba}V^g = \gamma^d{}_a\gamma^e{}_b\gamma^f{}_cR_{gfed}V^g - 2K_{c[a}K_{b]g}V^g,\tag{B.7}
$$

renomeando alguns índices e baixando o índice *c*. E como esta relação tem que se cumplir para qualquer vetor espacial *V i*

$$
^{(3)}R_{abcd} + K_{ac}K_{bd} - K_{ad}K_{cb} = \gamma^e{}_a \gamma^f{}_b \gamma^g{}_c \gamma^h{}_d R_{efgh}. \tag{B.8}
$$

Esta é a chamada **equação de Gauss**, que relaciona a projeção do tensor de Riemann quadridimensional com o tensor de Riemann tridimensional e termos quadráticos da curvatura extrínseca.

Como próximo passo consideram-se as projeções do tensor de Riemann quadridimensional com um índice projetado na direção normal. Isto estará relacionado com a derivada espacial da curvatura extrínseca

$$
D_a K_{bc} = \gamma^d{}_a \gamma^e{}_b \gamma^f{}_c \nabla_d K_{ef}
$$
  
= 
$$
-\gamma^d{}_a \gamma^e{}_b \gamma^f{}_c (\nabla_d \nabla_e n_f + \nabla_d (n_e a_f)),
$$
 (B.9)

onde  $a_a \equiv n^b \nabla_b n_a$ . Obtem-se

$$
D_a K_{bc} = -\gamma^d{}_a \gamma^e{}_b \gamma^f{}_c \nabla_d \nabla_e n_f + a_c K_{ab}, \tag{B.10}
$$

e já que *Kab* é simétrica

$$
D_{[a}K_{b]c} = -\gamma^d{}_a\gamma^e{}_b\gamma^f{}_c\nabla_{[d}\nabla_{e]}n_f,
$$
\n(B.11)

e pela definição do tensor de Riemann, pode-se reescrever

$$
D_b K_{ac} - D_a K_{bc} = -\gamma^d{}_a \gamma^e{}_b \gamma^f{}_c n^g R_{defg}
$$
\n(B.12)

Esta é a chamada **equação de Codazzi**. Esta equação junto com a equação de Gauss dependem apenas da métrica espacial, a curvatura extrínseca e as derivadas espaciais delas.

Por último, a última projeção de  $R^a{}_{bcd}$ , com dois índices projetados na direção normal. Isto implica uma derivada temporal de *Kab*, primeiro é feito

$$
\mathcal{L}_n K_{ab} = n^c \nabla_c K_{ab} + 2K_{c(a} \nabla_b) n^c
$$
  
= 
$$
-n^c \nabla_c \nabla_a n_b - n^c \nabla_c (n_a a_b) - 2K_{c(a} K^c) - 2K_{c(a} n_b) a^c,
$$
 (B.13)

onde usando a equação

$$
K_{ab} = -\nabla_a n_b - n_a a_b. \tag{B.14}
$$

Inserindo

$$
R_{dbac}n^d = 2\nabla_{[c}\nabla_{a]}n_b,
$$
\n(B.15)

o que resulta em

$$
\mathcal{L}_n K_{ab} = -n^d n^c R_{dbac} - n^c \nabla_a \nabla_c n_b - n^c a_b \nabla_c n_a -
$$
  
\n
$$
n^c n_a \nabla_c a_b - 2K^c a_b \nabla_c n_b - 2K^c a_b \nabla_c n_a.
$$
\n(B.16)

Usando a definição de *a<sup>a</sup>* e a relação

$$
n^c \nabla_a \nabla_c n_b = \nabla_a a_b - (\nabla_a n^c)(\nabla_c n_b)
$$
  
= 
$$
\nabla_a a_b - K^c{}_a K_{cb} - n_a a^c K_{cb},
$$
 (B.17)

pode-se achar que

$$
\mathcal{L}_n K_{ab} = -n^d n^c R_{dbac} - \nabla_a a_b - n^c n_a \nabla_c a_b - a_a a_b - K^c{}_b K_{ac} - K_{ca} n_b a^c, \tag{B.18}
$$

a qual pode-se demostrar que é puramente espacial. Projetando os dois índices livres resulta

$$
\mathcal{L}_n K_{ab} = -n^d n^c \gamma^e{}_a \gamma^f{}_b R_{dfec} - \gamma^e{}_a \gamma^f{}_b \nabla_e a_f - a_a a_b - K^c{}_b K_{ac}, \tag{B.19}
$$

simplificando com a ajuda da relação

$$
D_a a_b = -a_a a_b + \frac{1}{\alpha} D_a D_b \alpha.
$$
 (B.20)

E finalmente pode-se achar

<span id="page-60-0"></span>
$$
\mathcal{L}_n K_{ab} = n^d n^c \gamma^e{}_a \gamma^f{}_b R_{dfec} - \frac{1}{\alpha} D_a D_b \alpha - K^c{}_b K_{ac}.\tag{B.21}
$$

Esta equação é chamada de **equação de Ricci**. Ela relaciona a derivada temporal de *Kab* com a projeção do tensor de Riemann quadridimensional com dois índices projetados na direção temporal.

## Referências

- <span id="page-61-1"></span><span id="page-61-0"></span>[1] T. W. Baumgarte and S. L. Shapiro. *Numerical Relativity: Solving Einstein's Equations on the Computer*. Cambridge University Press, 2010. [1,](#page-0-0) [4,](#page-4-0) [6,](#page-6-0) [9,](#page-9-0) [38](#page-50-2)
- <span id="page-61-2"></span>[2] Miguel Alcubierre. *Introduction to 3+1 numerical relativity*. International series of monographs on physics. Oxford Univ. Press, Oxford, 2008. [1](#page-0-0)
- <span id="page-61-3"></span>[3] Frans Pretorius. *Numerical simulations of gravitational collapse*. PhD thesis, University of British Columbia, Canada, janeiro 2002. [1](#page-0-0)
- <span id="page-61-4"></span>[4] E. J. Copeland, M. SAMI, and S. Tsujikawa. Dynamics of Dark Energy. *International Journal of Modern Physics D*, 15(11):1753–1935, novembro 2006. [1](#page-0-0)
- <span id="page-61-5"></span>[5] Valerio Faraoni. Phantom cosmology with general potentials. *Classical and Quantum Gravity*, 22(16):3235–3246, julho 2005. [1](#page-0-0)
- <span id="page-61-6"></span>[6] K. A. Bronnikov and Fabris J. C. Regular phantom black holes. *Phys. Rev. Lett.*, page 251101, junho 2006. [1,](#page-0-0) [16,](#page-28-5) [17,](#page-29-4) [39,](#page-51-1) [41](#page-53-1)
- <span id="page-61-7"></span>[7] R.R Caldwell. A phantom menace? cosmological consequences of a dark energy component with super-negative equation of state. *Physics Letters B*, 545(1-2):23–29, outubro 2002. [1](#page-0-0)
- <span id="page-61-8"></span>[8] M. W. Choptuik. Universality scaling in gravitational collapse of massless scalar field. *Phys. Rev. Lett.*, pages 9–12, janeiro 1993. [1,](#page-0-0) [2,](#page-2-0) [19](#page-31-9)
- <span id="page-61-9"></span>[9] R. L. Arnowitt, S. Deser, and C. W. Misner. Dynamical structure and definition of energy in general relativity. *Phys. Rev.*, pages 1322–1330, dezembro 1959. [2](#page-2-0)
- <span id="page-61-10"></span>[10] SFcollapse1D github. <https://github.com/leowerneck/SFcollapse1D>. [2,](#page-2-0) [27,](#page-39-3) [28](#page-40-0)
- <span id="page-61-11"></span>[11] M. W. Choptuik. Critical behaviour in massless scalar field collapse. *Approaches to Numerical Relativity*, pages 202–222, 1992. [2](#page-2-0)
- <span id="page-61-12"></span>[12] M. W. Choptuik. Critical behaviour in scalar field collapse. *Deterministic Chaos in General Relativity*, pages 155–175, 1994. [2,](#page-2-0) [29](#page-41-4)
- <span id="page-61-13"></span>[13] The GNU public licence 3. <https://www.gnu.org/licences/gpl-3.0.txt>. [2](#page-2-0)
- <span id="page-61-14"></span>[14] R. M. Wald. *General Relativity*. Chicago University Press, Chicago, USA, 1984. [4,](#page-4-0) [16](#page-28-5)
- <span id="page-61-15"></span>[15] T. W. Baumgarte and S. L. Shapiro. *Numerical Relativity: Starting from Scratch*. Cambridge University Press, 2021. [6,](#page-6-0) [18](#page-30-2)
- <span id="page-62-1"></span><span id="page-62-0"></span>[16] Steven Weinberg. *Gravitation and Cosmology: Principles and Applications of the General Theory of Relativity*. John Wiley and Sons, New York, 1972. [9](#page-9-0)
- <span id="page-62-2"></span>[17] Ray D'Inverno. *Introducing Einstein's Relativity*. Clarendon Press, 1992. [9](#page-9-0)
- <span id="page-62-3"></span>[18] Charles W. Misner, K. S. Thorne, and J. A. Wheeler. *Gravitation*. W. H. Freeman, 1973. [15](#page-27-2)
- <span id="page-62-4"></span>[19] H. Stephani, D. Kramer, M. MacCallum, C. Hoenselaers, and E. Herlt. *Exact Solutions of Einstein's Field Equations*. Cambridge University Press, 2003. [15](#page-27-2)
- <span id="page-62-5"></span>[20] X. Y. Chew, D. Yeom, and J. L. Blázquez-Salcedo. Properties of scalar hairy black holes and scalarons with asymmetric potential. *arXiv*, outubro 2022. [16](#page-28-5)
- <span id="page-62-6"></span>[21] L. Ryder. *Introduction to General Relativity*. Cambridge University Press, 2009. [16](#page-28-5)
- <span id="page-62-7"></span>[22] REAMAT cálculo numérico. [https://www.ufrgs.br/reamat/CalculoNumerico/](https://www.ufrgs.br/reamat/CalculoNumerico/index.html) [index.html](https://www.ufrgs.br/reamat/CalculoNumerico/index.html). [20](#page-32-2)
- <span id="page-62-8"></span>[23] L. R. Werneck, Z. B. Etienne, E. Abdalla, B. Cuadros-Melgar, and C.E. Pellicer. NRPyCritCol & SFcollapse1D: an open-source, user-friendly toolkit to study critical phenomena. *Classical and Quantum Gravity*, page 245005, novembro 2021. [23,](#page-35-2) [38,](#page-50-2) [41](#page-53-1)
- <span id="page-62-9"></span>[24] Matthew William Choptuik. *A study of numerical techniques for radiative problems in general relativity*. PhD thesis, University of British Columbia, 1986. [25](#page-37-1)
- <span id="page-62-10"></span>[25] T. W. Baumgarte. Aspherical deformations of the choptuik spacetime. *Phys. Rev. D*, 98:084012, outubro 2018. [26](#page-38-0)
- <span id="page-62-11"></span>[26] James M. Bardeen and Tsvi Piran. General relativistic axisymmetric rotating systems: Coordinates and equations. *Physics Reports*, 96(4):205–250, 1983. [29](#page-41-4)
- <span id="page-62-12"></span>[27] Sergey V. Sushkov and Sung-Won Kim. Cosmological evolution of a ghost scalar field. *General Relativity and Gravitation*, 36(7):1671–1678, julho 2004. [39](#page-51-1)
- <span id="page-62-13"></span>[28] T. Kodama. General-relativistic nonlinear field: A kink solution in a generalized geometry. *Phys. Rev. D*, 18:3529–3534, novembro 1978. [39](#page-51-1)
- <span id="page-62-14"></span>[29] Homer G. Ellis. Ether flow through a drainhole: A particle model in general relativity. *Journal of Mathematical Physics*, 14(1):104–118, 1973. [40](#page-52-3)